# **SÍNTESE DE SUPERFÍCIES SELETIVAS DE FREQUÊNCIA MULTICAMADAS VIA OTIMIZAÇÃO BIOINSPIRADA**

WIRLAN GOMES LIMA

DM 21/2019

UFPA / ITEC / PPGEE Campus Universitário do Guamá Belém-Pará-Brasil

2019

WIRLAN GOMES LIMA

# **SÍNTESE DE SUPERFÍCIES SELETIVAS DE FREQUÊNCIA MULTICAMADAS VIA OTIMIZAÇÃO BIOINSPIRADA**

DM 21/2019

UFPA / ITEC / PPGEE Campus Universitário do Guamá Belém-Pará-Brasil

2019

WIRLAN GOMES LIMA

## **SÍNTESE DE SUPERFÍCIES SELETIVAS DE FREQUÊNCIA MULTICAMADAS VIA OTIMIZAÇÃO BIOINSPIRADA**

Dissertação submetida à Banca Examinadora do Programa de Pós-Graduação em Engenharia Elétrica da UFPA para a obtenção do Grau de Mestre em Engenharia Elétrica na área de Telecomunicações.

Orientador: Prof. Dr. Fabrício José Brito Barros Coorientador: Prof. Dr. Miércio Cardoso de Alcântara Neto

> UFPA / ITEC / PPGEE Campus Universitário do Guamá Belém-Pará-Brasil

> > 2019

#### Dados Internacionais de Catalogação - na – Publicação (CIP) Sistema de Bibliotecas da UFPA

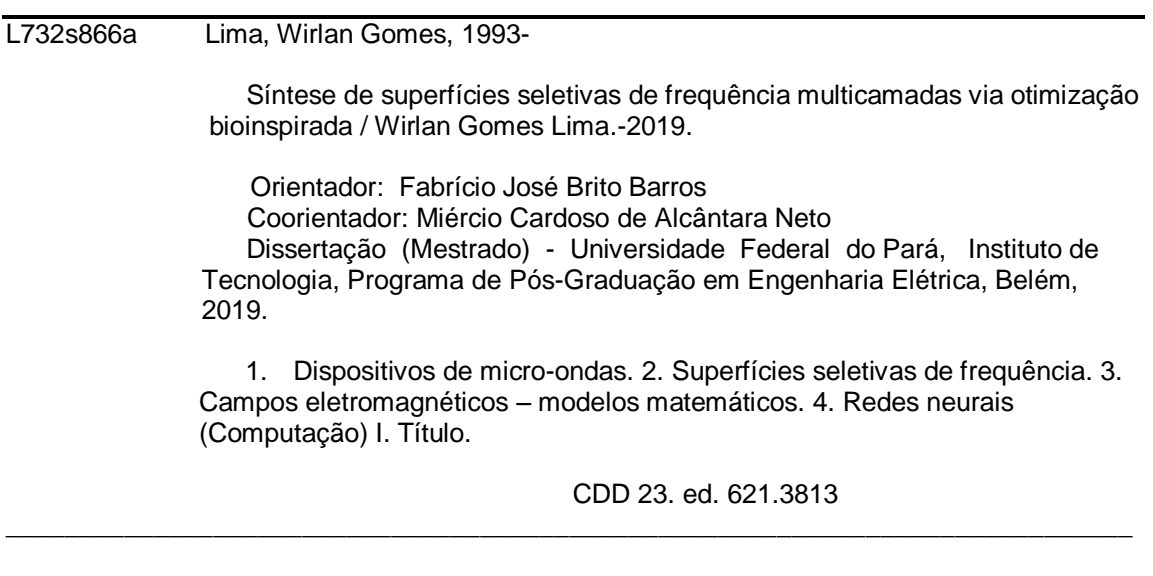

Elaborada por Lucicléa S. de Oliveira – CRB -2/648

#### "SÍNTESE DE SUPERFÍCIES SELETIVAS DE FREQUÊNCIA MULTICAMADAS VIA OTIMIZAÇÃO BIOINSPIRADA"

#### **AUTOR: WIRLAN GOMES LIMA**

DISSERTAÇÃO DE MESTRADO SUBMETIDA À BANCA EXAMINADORA APROVADA PELO COLEGIADO DO PROGRAMA DE PÓS-GRADUAÇÃO EM ENGENHARIA ELÉTRICA, SENDO JULGADA ADEQUADA PARA A OBTENÇÃO DO GRAU DE MESTRA EM ENGENHARIA ELÉTRICA NA ÁREA DE TELECOMUNICAÇÕES.

APROVADA EM: 23/08/2019

**BANCA EXAMINADORA:** 

Prof. Dr. Miércio Cardoso de Alcântara Neto (Co-Orientador - FEEB/UFPA)

Mesmine Arguir

Prof.<sup>ª</sup> Dr.<sup>ª</sup> Jasmine Priscyla Leite de Araújo (Avaliadora Interna - PPGEE/UFPA)

Prof. Dr. Bruno Souza Lyra Castro (Avaliador Externo ao Programa - CCAST/UFPA)

VISTO:

Prof.<sup>ª</sup> Dr.<sup>ª</sup> Maria Emília de Lima Tostes (Coordenadora do PPGEE/ITEC/UFPA)

Prof. Dr. Fabrício José Brito Barros (Orientador - PPGEE/UFPA)

*Dedico esse trabalho aos meus avós José, Teresa, João e Maria (in memoriam) com todo meu amor, carinho e gratidão. Aos meus pais Wusnand e Maria, sendo eles minha maior fonte de força e inspiração.*

## Agradecimentos

Agradeço a Deus pelo dom da vida e por permitir a minha chegada até aqui, onde pude realizar alguns dos meus objetivos, sendo este a consolidação deles.

Aos meus pais Maria e Wusnand pelo amor, luta e os esforços que sempre dedicaram a mim, por todo a ajuda, carinho e apoio dados para que eu conseguisse realizar meus sonhos e objetivos. Sou grato, também, a minha irmã Daniela, que nunca mediu esforços para me ajudar em qualquer situação, durante todo o Mestrado em Engenharia Elétrica pela Universidade Federal do Pará.

Agradeço aos professores Dr. Fabrício José Brito Barros, Dr. Miércio Cavalcante de Alcântara Neto e Dra. Jasmine Priscyla Leite de Araújo, pela imensa paciência, pelos conhecimentos passados através de suas experiências, dedicação, ajuda, disponibilidade e boa vontade em contribuir com qualquer informação para este trabalho.

Agradeço aos amigos(as) que direta ou indiretamente deram apoio e motivação para a conclusão de mais uma etapa em minha vida. Em especial a Kelly, Thaís e Washington que sempre estiveram a disposição e estenderam as mãos quando eu mais precisei.

Agradeço ao Carlos Matheus pelo companheirismo, amizade, dedicação, apoio, esforços e por sempre mostrar a mim mesmo do que eu era capaz, acreditando em mim, seja como pessoa ou como pesquisador, pois sem a sua ajuda, talvez eu não teria chegado onde cheguei.

Agradeço pela amizade e por todas as contribuições dos meus amigos do Labora-tório de Computação e Telecomunicações (LCT<sup>[1](#page-6-0)</sup>) da Universidade Federal do Pará.

Aos professores e funcionários do Programa de Pós-Graduação em Engenharia Elétrica (PPGEE[2](#page-6-1) ) que com seus ensinamentos contribuíram para a realização deste trabalho.

Agradeço à CAPES[3](#page-6-2) pelo apoio financeiro em forma de bolsa.

A Universidade Federal do Pará (UFPa), pela oportunidade dada a mim para a realização desta dissertação.

<span id="page-6-0"></span> $1$ <http://www.lct.ufpa.br/>

<span id="page-6-1"></span> $^{2}$ <http://www.ppgee.ufpa.br>

<span id="page-6-2"></span><sup>3</sup><http://www.capes.gov.br/>

*"O que é escrito sem esforço em geral é lido sem prazer." (Samuel Johnson)*

## Sumário

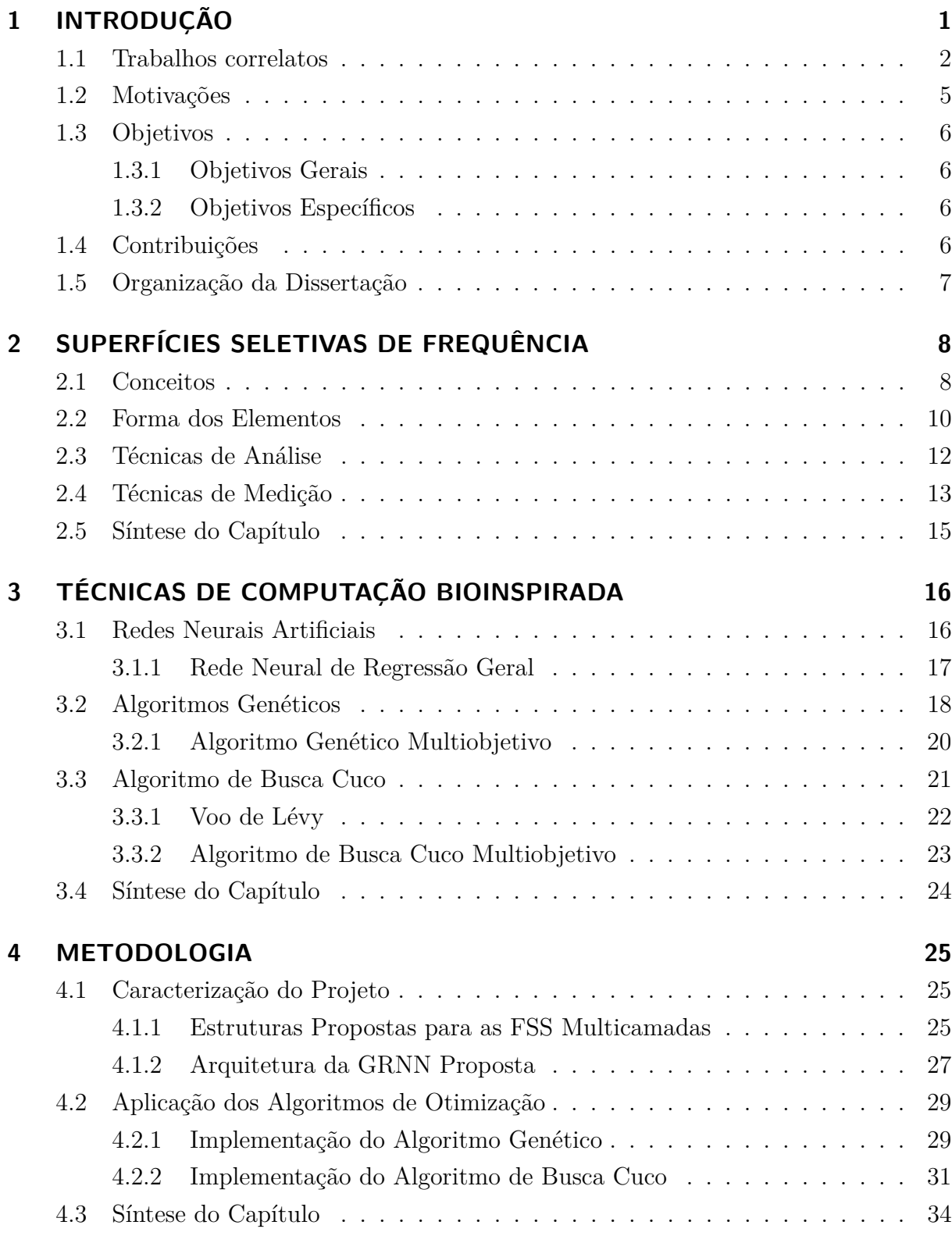

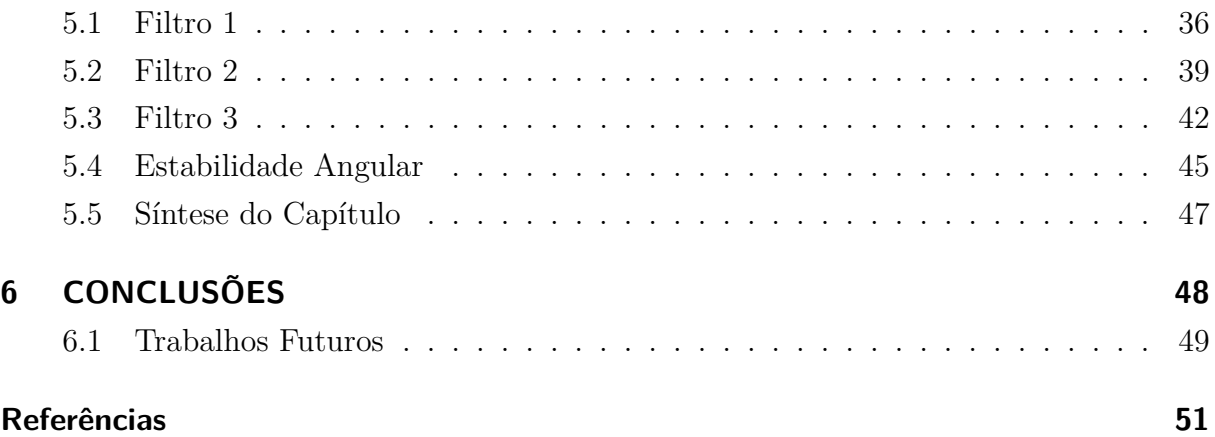

# Lista de ilustrações

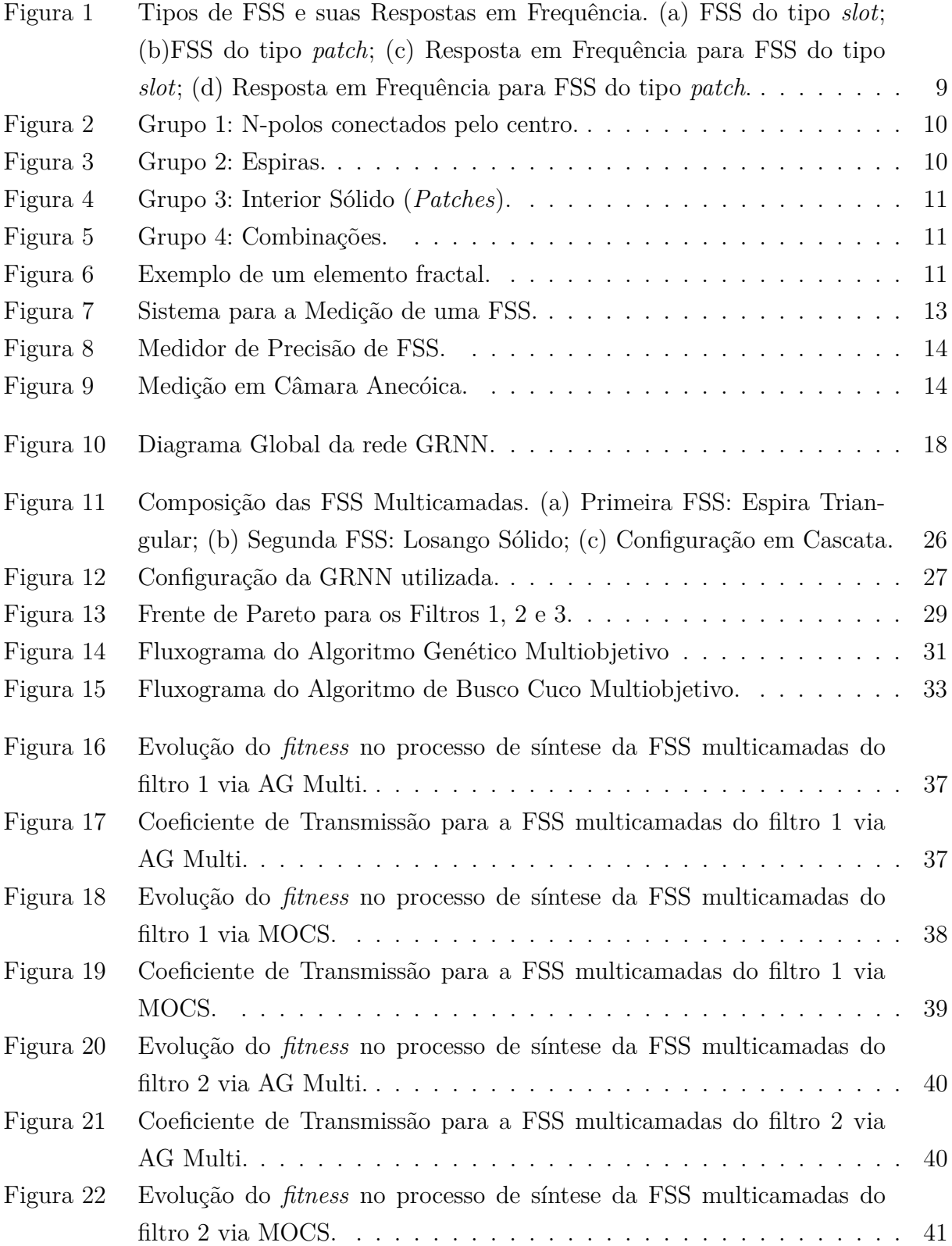

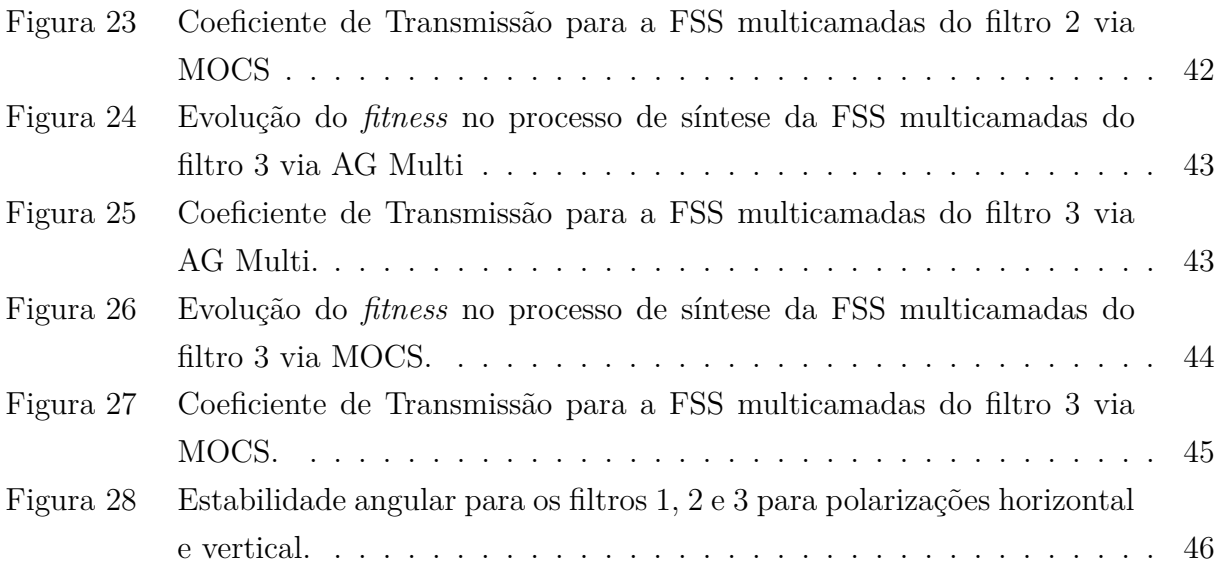

# Lista de tabelas

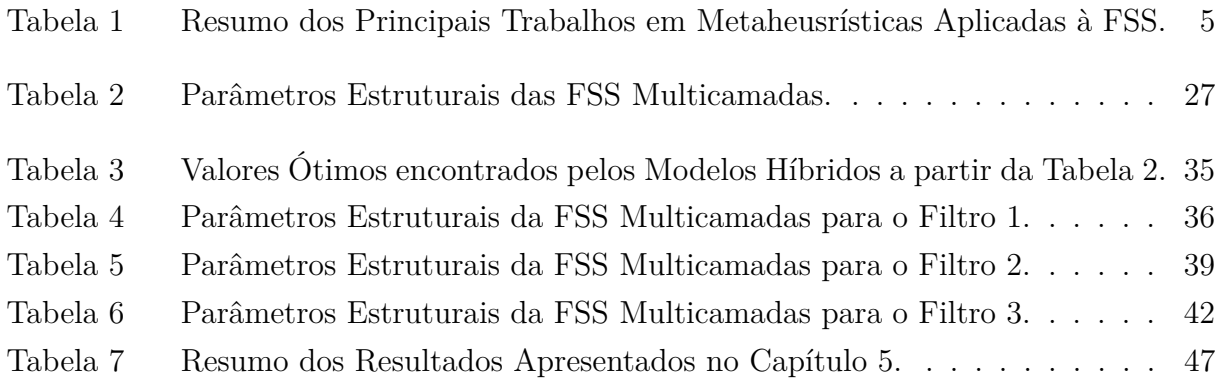

## Lista de abreviaturas e siglas

- $\epsilon_r$  Permissividade Relativa
- $tan(\delta)$  Tangente de Perda
- AG Algoritmo Genético
- AG Multi Algoritmo Genético Multiobjetivo
- ANN Artificial Neural Network
- BAT Bat Algorithm
- BIC Bioinspired Computation
- CS Cuckoo Search
- EM Eletromagnético
- EMQ Erro Médio Quadrático
- FCI Frequência de Corte Inferior
- FCS Frequência de Corte Superior
- FDTD Finite Difference Time Domain
- FEM Finite Element Method
- FIT Finite Integration Technique
- FR Frequência de Ressonância
- FSS Frequency Selective Surface
- GA Genetic Algorithm
- GRNN General Regression Neural Network
- LB Largura de Banda
- MLP Multilayer Perceptron
- MM-GSM Mode-Matching Generalized Scattering Matrix

MOCS Multiobjective Cuckoo Search

- MoM Method of Moments
- NSGA II Non-Dominated Sorting Genetic ALgorithm II
- PSO Particle Swarm Optimization

RBNN Radial Basis Neural Network

- RNA Rede Neural Artificial
- RoI Region of Interest
- TE Transversal Elétrico
- TM Transversal Magnético
- WCIP Wave Concept Iterative Procedure

## Resumo

A análise de dispositivos eletromagnéticos via *softwares* computacionais, geralmente, demanda alto custo computacional e elevado tempo de processamento. Em certas situações, para atender certos objetivos de projeto, encontrar os parâmetros estruturais ótimos podem levar dias ou até mesmo semanas quando feitos pelo método da tentativa e erro, ao se buscar respostas precisas em estruturas de alta complexidade. Neste cenário, as ferramentas de computação bioinspiradas (*Bioinspired Computation* - BIC) são fortes aliadas em economia de tempo, custo computacional e, consequentemente, de dinheiro. Para intensificar o poder e a eficiência dessas ferramentas, métodos híbridos têm sido desenvolvidos, nos quais redes neurais trabalham conjuntamente com algoritmos de otimização a fim de obter resultados ainda mais satisfatórios e precisos. Nesse contexto, este trabalho apresenta a utilização de dois modelos híbridos de otimização bioinspirada multiobjetivo para o projeto e síntese de superfícies seletivas de frequência (*Frequency Selective Surfaces* - FSS) multicamadas. Inicialmente, é feita uma investigação eletromagnética da célula unitária das estruturas do tipo *patch* que irão compor a FSS multicamadas, sendo elas uma espira triangular e um losango sólido impressos em substrato de fibra de vidro (FR-4). As simulações computacionais foram realizadas com o auxílio do *software CST*○<sup>R</sup> *Micro Wave Studio*, cuja técnica numérica utilizada é a das integrais finitas (FIT). São projetados três filtros com características distintas que abrangem as bandas C, X e Ku. O processo de síntese consiste em sintonizar os objetivos das estruturas inseridos na função custo dos algoritmos de otimização. A modelagem das estruturas é realizada por uma rede neural de regressão geral (*General Regression Neural Network* - GRNN) e o processo de otimização é realizado pelos algoritmos. As simulações computacionais para cálculo dos dados eletromagnéticos (EM) das FSS multicamadas foram realizadas aplicando o *software CST*<sup>®</sup>. Os valores otimizados retornados pelos modelos híbridos também foram simulados usando o *software Ansoft Designer*<sup>TM</sup> HFSS para avaliar os resultados obtidos anteriormente. Observou-se boa concordância entre os resultados simulados, evidenciando a redução no tempo de processamento das estruturas, além de mostrar que o modelo GRNN-AG Multi se sobressaiu em relação ao GRNN-MOCS, apresentando erros em relação aos objetivos de projeto para as simulações em *CST*<sup>®</sup> de 0,44%, 0,254% e 0,387% para os filtro 1, 2 e 3, respectivamente, sendo este o modelo híbrido mais eficiente para a otimização de FSS multicamadas.

**Palavras-chave**: Superfície Seletiva de Frequência Multicamadas, Computação Bioinspirada, Modelos Híbridos de Otimização, Rede Neural de Regressão Geral, Algoritmo Genético, Algoritmo de Busca Cuco.

## Abstract

The analysis of electromagnetic devices via computer software usually demands high computational cost and high processing time. In certain situations, to meet certain design objectives, finding the optimal structural parameters can take days or even weeks when done by trial and error when seeking accurate answers in highly complex structures. In this scenario, bioinspired computation (BIC) tools are strong allies in saving time, computational cost and, consequently, money. To enhance the power and efficiency of these tools, hybrid methods have been developed in which neural networks work in conjunction with optimization algorithms to obtain even more satisfactory and accurate results. In this context, this work presents the use of two multiobjective bioinspired hybrid optimization models for the design and synthesis of multilayer frequency selective surfaces (FSS). Initially, an electromagnetic investigation of the unit cell of the patch-like structures that will compose the multilayer FSS is made, which are a triangular loop and a solid diamond printed on fiberglass substrate (FR-4). The computer simulations were performed with the aid of  $\text{CST}^{\textcircled{B}}$  Micro Wave Studio software, whose finite integrals (FIT) numerical technique is used. Three filters with distinctive characteristics that cover the C, X and Ku bands are designed. The synthesis process consists of tuning the objectives of the structures inserted in the cost function of the optimization algorithms. The modeling of the structures is performed by a general regression neural network (GRNN) and the optimization process is performed by the algorithms. The computational simulations for calculating the electromagnetic (EM) data of the multilayer FSS were performed using the  $\text{CST}^{\circledR}$  software. The optimized values returned by the hybrid models were also simulated using Ansoft  $Designer^{TM} HFSS$ software to evaluate the previously obtained results. Good agreement between the simulated results was observed, showing a reduction in the processing time of the structures, besides showing that the GRNN-AG Multi model stood out in relation to the GRNN-MOCS, presenting errors in relation to the design objectives for the simulations. in CST<sup>®</sup> of 0.44%, 0.254% and 0.387% for filters 1, 2 and 3, respectively, which is the most efficient hybrid model for multi-layer FSS optimization.

**Keywords**: Multilayer Frequency Selective Surface, Bioinspired Computation, Hybrid Optimization Models, General Regression Neural Network, Genetic Algorithm, Cuco Search Algorithm.

# <span id="page-17-0"></span>1 INTRODUÇÃO

Com o passar das décadas, a necessidade do ser humano em se comunicar fez com que os meios de comunicações evoluíssem consideravelmente, nos levando a viver a era da informação a partir do final do século XX [\(DRUCKER, 1995\)](#page-68-0), [\(CASTELLS, 2007\)](#page-68-1). Tal evolução desencadeou o aparecimento de uma variedade de sistemas que utilizam faixas de frequência específicas de operação e, devido à algumas dessas faixas pertencerem ao grupo das altas frequências, houve a necessidade da implementação de dispositivos cada vez menores, compactos e leves destinados as mais diversas aplicações. Além disso, quanto menor for o dispositivo, torna-se mais difícil ter um controle e/ou sintonização de sua resposta.

Um dispositivo que tem sido bastante estudado são as estruturas periódicas, conhecidas como superfícies seletivas de frequência (*Frequency Selective Surface* – FSS). Entretanto, a largura de banda na teoria de FSS com geometrias simples tem sido um problema. Pensando nisto, pesquisadores encontraram como solução, a utilização de estruturas em cascata ou multicamadas. Essas configurações, além de resolver o problema da largura de banda, também apresentam estabilidade angular e características multibandas ou banda larga [\(MANIÇOBA, 2012\)](#page-70-0).

A necessidade em se aprimorar o processo de projeto, síntese e se alcançar resultados ainda mais precisos com a mínima intervenção humana, o desenvolvimento da computação possibilitou avanços significativos na indústria e áreas da engenharia, principalmente, no que diz respeito ao uso de simuladores de campos eletromagnéticos tridimensionais de onda completa para a análise de estruturas complexas, de modo a dispensar o processo de projeto experimental iterativo [\(ALCÂNTARA NETO, 2015\)](#page-67-1).

Apesar de evitar o processo de projeto experimental iterativo, esses simuladores que utilizam técnicas numéricas precisas, como, por exemplo, o método dos momentos (*method of moment* – MoM) [\(NAEEM, 2011\)](#page-70-1) e a técnica de integração finita (*finite integration technique* – FIT) [\(MARKLEIN, 2002\)](#page-70-2) demandam grande esforço computacional, além do elevado tempo de processamento. Isto ocorre devido à variedade de parâmetros estruturais dos dispositivos simulados que influenciam diretamente em suas respostas eletromagnéticas, como a geometria, as dimensões e a periodicidade dos elementos condutores [\(ARAÚJO, 2014\)](#page-67-2).

Mediante as limitações encontradas pelos métodos computacionais tradicionais, a computação bioinspirada (*bioinspired computation* - BIC) demonstra-se uma ferramenta promissora para a solução das dificuldades encontradas. Baseada em sistemas biológicos e/ou sistemas físicos da natureza, a BIC vem desenvolvendo importante papel na otimização de estruturas eletromagnéticas [\(ALI; ABBADENI; BATOUCHE, 2012\)](#page-67-3), já que constituem sistemas poderosos para resolver problemas complexos e lidam eficientemente com problemas de otimização arbitrária, sendo auto-organizáveis, adaptáveis, robustos e tolerantes a falhas [\(CUI et al., 2014\)](#page-68-2).

Dentre as diversas técnicas BIC apresentadas na literatura especializada, destacamse os clássicos algoritmo genético (*genetic algorithm* – GA), redes neurais artificiais (*artificial neural network* – ANN), otimização por enxame de partícula (*particle swarm optimization* – PSO), entre outros. Mais recentemente, pesquisadores têm combinado as principais vantagens de diversos algoritmos e propondo novas técnicas chamadas algoritmos metaheurísticos, com o intuito de melhorar o desempenho dessas técnicas. O algoritmo de busca cuco (*cuckoo search* – CS) proposto, em 2009, por Yang e Deb [\(YANG; DEB,](#page-72-0) [2009\)](#page-72-0), é um dos algoritmos que se destaca nesta nova classe de otimizadores.

Além do mais, pesquisadores estão fazendo uso de redes neurais artificiais juntamente com algoritmos de otimização, técnica denominada de métodos híbridos [\(ARAÚJO](#page-67-4) [et al., 2013\)](#page-67-4). Afim de explorar o quão potenciais esses modelos híbridos são, as RNA são treinadas com os dados eletromagnéticos (EM) das estruturas projetadas, cujos cálculos são realizados via algum método numérico empregado, criando um espaço de busca chamado região de interesse (*region of interest* - ROI). Nesta região, os algoritmos de otimização realizarão as buscas das melhores soluções que atendam a função custo, seja ela mono ou multiobjetiva, do problema em questão.

Por fim, neste trabalho é implementado o processo de otimização híbrida em duas FSS do tipo *patch* dispostas em cascata e separadas por uma camada de ar, utilizando uma RNA em conjunto com algoritmos de otimização, sendo eles o algoritmo genético e algoritmo de busca cuco. Estas FSS possuem geometrias simples a fim de se obter três filtros com características distintas. Neste estudo, a utilização destes modelos híbridos dá-se devido à rápida convergência para a solução da função objetivo, além da redução do tempo de processamento para encontrar os parâmetros ótimos que atendam os objetivos dos filtros em questão.

#### <span id="page-18-0"></span>1.1 Trabalhos correlatos

Nesta seção, são apresentados os trabalhos que tem como objetivo investigar o comportamento de superfícies seletivas de frequência multicamadas, além da utilização de técnicas de BIC, como as redes neurais e os otimizadores AG e CS e seus variantes.

Superfícies seletivas de frequência com geometrias simples, geralmente, possuem limitações a respeito de largura de banda e possuem respostas em frequência com características de banda única. Neste cenário, o projeto de FSS multicamadas permitem respostas com banda larga e/ou *dualband*, além de serem estruturas cujas respostas possuem alta estabilidade angular.

Na literatura encontram-se trabalhos a respeito de FSS em cascata, como, por exemplo, em [\(NARAYAN et al., 2011\)](#page-70-3), onde os autores realizaram uma análise eletromagnética de duas FSS em cascata a fim de se alcançar operação *dual-band* em 8,8 GHz e 11,66 GHz com ângulo de incidência normal, através da técnica de matriz de espalhamento generalizada por modo de correspondência (MM-GSM), considerando apenas a interação de campo co-polarizada TM-TM, porque a energia acoplada através da interação de polarização cruzada TM-TE é insignificantemente pequena, a fim de melhorar o desempenho eletromagnético das FSS quando aplicadas a sistemas aeroespaciais.

Em [\(MANIÇOBA, 2012\)](#page-70-0), o autor investiga o acoplamento entre superfícies seletivas de frequência de camada simples assimétricas. Seu foco é o comportamento do funcionamento em termos de largura de banda, sendo este um dos grandes problemas em FSS. Ele utilizou elementos condutores do tipo *patch*, cujas geometrias foram os fractais de *Dürer* pentagonal e *Minkowski*, além de geometrias mais simples que foram o dipolo cruzado e a espira quadrada.

Em [\(YAN et al., 2016\)](#page-72-1), os autores propuseram uma configuração com três FSS em cascata a fim de obter uma FSS do tipo passa-faixa com três bandas altamente seletivas, cujas frequências de ressonância são 7,7 GHz, 12,8 GHz e 18,9 GHz. Além do mais, a FSS apresenta alta estabilidade angular em uma ampla gama de ângulos de incidência tanto para a polarização TE (Transversal Elétrico) quanto para a polarização TM (Transversal Magnético). Os resultados se deram por meio de simulações sendo validados por medições.

Em [\(LIU; ZHOU; OUYANG, 2016\)](#page-69-0), os autores investigaram uma FSS em cascata com resposta em frequência na banda L/S do tipo passa-faixa entre 1,84 GHz e 2,40 GHZ e uma resposta ultra larga do tipo rejeita-faixa de 25,1 GHz. Os autores incorporaram na FSS em cascata uma camada indutiva com o objetivo de aumentar a largura de banda da banda passante, podendo essa configuração ser aplicada a filtros espaciais e anti-interferência.

A análise desses dispositivos eletromagnéticos, quando feita pelos métodos tradicionais, tende a ser exaustiva pelo tempo de processamento e grande esforço computacional. Em contrapartida, técnicas de computação bioinspirada tendem a ser ferramentas promissoras na otimização desses dispositivos, como apresentado em [\(PARKER et al., 2001\)](#page-71-0), pois o autores usam o AG para estabilizar a resposta em frequência de uma FSS com elementos dipolos cruzados para vários ângulos de incidência, independente da espessura do substrato.

Em [\(CRUZ; SILVA; D'ASSUNÇÃO, 2009\)](#page-68-3) os autores utilizaram uma rede neural

*Perceptron* multicamadas (*Multilayer Perceptron* - MLP) para fazer a modelagem de uma FSS com elementos *patch* de geometria factral *Koch Island* para controlar frequência e largura de banda alocadas nas bandas X ou Ku.

Em [\(SUGANTHI; RAGHAVAN, 2016\)](#page-71-1) os autores sintetizaram uma antena *microstrip* otimizada por uma RNA, apresentando soluções mais rápidas e precisas, pois o objetivo foi a redução do tamanho das antenas *microstrip* por meio do conceito de fractais quadrados com ressonância de banda larga. A antena projetada possui características de ressonância cobrindo a faixa de frequência de 1,6 - 6,6 GHz.

Pesquisadores tem apostado também, em FSS 3D, como em [\(ZHU; WERNER;](#page-72-2) [WERNER, 2017\)](#page-72-2), no qual os autores aplicaram um algoritmo multiobjetivo de otimização combinatória adaptativa baseado na otimização de colônia de formigas ao problema de polarização e projeto de uma FSS 3D que independe do ângulo de incidência. Neste caso, o algoritmo é responsável por gerar geometrias de células unitárias inovadoras e não intuitivas, cujas respostas atendam várias características de projeto e alta estabilidade angular nas polarizações TE e TM, validando dessa forma o método. Além do mais, em [\(ZHU; WERNER; WERNER, 2018\)](#page-72-3) os mesmos autores projetaram uma FSS 3D, ainda utilizando o algoritmo multiobjetivo de colônia de formigas preguiçosas, com o intuito de obter uma estrutura, cujas características de rejeita-faixa fosse em 5 GHz e passa-faixa fossem em 8,5 GHz para uma incidência de até 75°.

A fim de viabilizar o projeto dos dispositivos com maior robustez e flexibilidade, pesquisadores tem feito a junção de redes neurais com algoritmos de otimização, caracterizando esse processo como método híbrido, garantindo assim, resultados ainda mais precisos, como em [\(SILVA; CRUZ; D'ASSUNÇÃO, 2010\)](#page-71-2), no qual os autores combinaram o algoritmo PSO com uma rede neural (MLP) criando um modelo híbrido para projetar uma FSS Fractal *Koch*, onde a rede foi treinada com um conjunto de dados do comportamento eletromagnético da estrutura e através da função custo, o otimizador apresentou os valores ótimos dos parâmetros para o projeto da FSS.

Em [\(ALCÂNTARA NETO et al., 2015b\)](#page-67-5) os autores combinaram uma RNA (MLP) com um AG para a síntese de uma FSS com elementos do tipo *patch* triangular com largura de banda de 4 GHz e frequência de ressonância em 11 GHz, cujos resultados discutidos apresentavam boa concordância entre simulados e experimentais, provando as vantagens em termos de convergência e custo computacional da técnica híbrida.

De modo parecido, em [\(ARAÚJO et al., 2015\)](#page-67-6) os autores propuseram um modelo híbrido combinando uma RNA com o algoritmo de ecolocalização de morcegos (BAT) para síntese de uma FSS com largura de banda de 3 GHz e frequência de ressonância em 11 GHz. Além do mais, em [\(ALCÂNTARA NETO et al., 2015a\)](#page-67-7), os autores apresentaram a mesma abordagem, porém utilizando uma rede neural de regressão geral (*general regression neural network* - GRNN) e o algoritmo *Multiobjective Cuckoo Search* (MOCS), para a simulação,

projeto e síntese de uma FSS com elementos condutores anéis triangulares, com valores específicos de largura de banda e frequência de ressonância para a banda X.

A [Tabela 1](#page-21-1) simplifica as contribuições dos principais trabalhos correlatos que apresentaram técnicas bioinspiradas aplicadas à FSS, assim como as lacunas deixadas pelos mesmos.

<span id="page-21-1"></span>Tabela 1 – Resumo dos Principais Trabalhos em Metaheusrísticas Aplicadas à FSS.

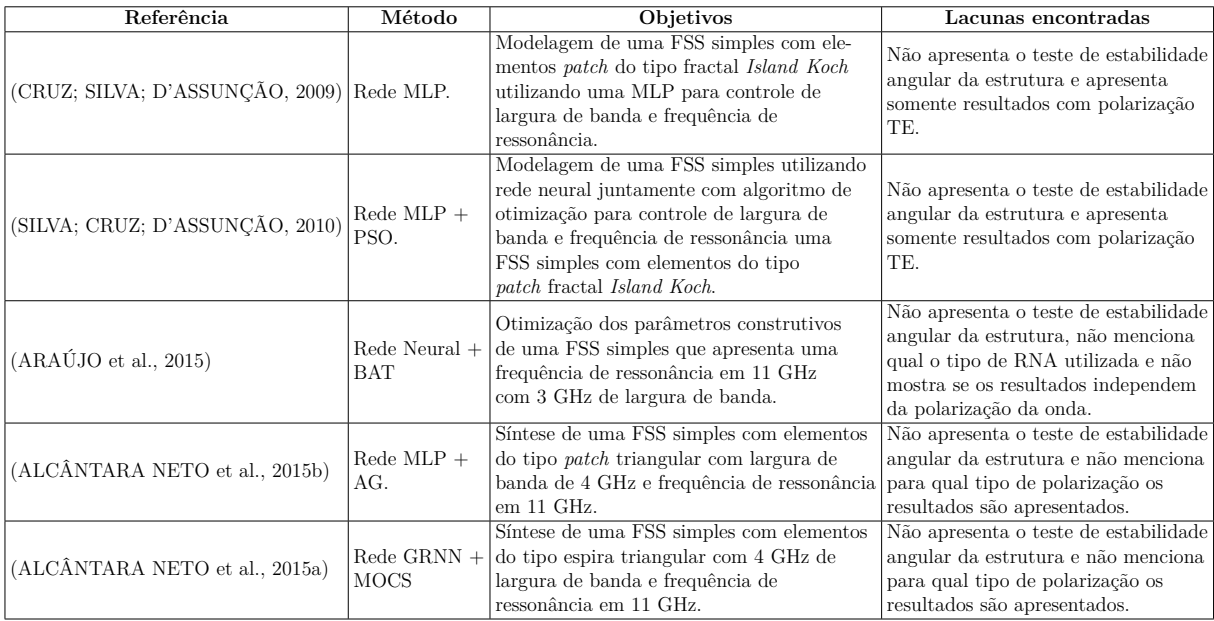

#### Fonte: Autor.

Neste estudo, são utilizadas técnicas híbridas de otimização bioinspirada e multiobjetivo para o projeto e síntese de FSS multicamadas assimétricas, viabilizando a redução no tempo do processamento das estruturas assim como o esforço computacional gasto para a análise das mesmas. Além do mais, após as FSS multicamadas serem otimizadas, testes de estabilidade angular e dependência de polarização das estruturas são apresentados.

### <span id="page-21-0"></span>1.2 Motivações

O desenvolvimento de novos dispositivos para comunicação de dados sem fio e a exploração do espectro eletromagnético têm resultado em sistemas que operam em frequências cada vez mais próximas, o que incorre em problemas por interferências intersistêmicas. Neste contexto, a necessidade de controle da propagação de ondas eletromagnéticas (EM), e o interesse crescente pelo projeto de camadas de fronteiras para separação de diferentes fontes de rádio comunicação, tem se intensificado e se traduz em um assunto de grande interesse para o desenvolvimento de pesquisas no âmbito do eletromagnetismo aplicado.

É neste cenário que as FSS vem se destacando, pois com pequenas alterações nos parâmetros estruturais das mesmas é possível alcançar o controle dos coeficientes de

transmissão e reflexão das estruturas, o que justifica o projeto e desenvolvimento de novas geometrias ou configurações multicamadas aplicadas à diferentes padrões e sistemas.

Com a finalidade de descartar a possibilidade do uso da técnica de tentativa e erro, assim como reduzir o tempo e o custo computacional, ferramentas computacionais de análise de onda completa atreladas as técnicas híbridas de otimização bioinspirada vem com o objetivo de buscar os valores ótimos que atendam os objetivos do projeto em questão, e de forma eficaz.

### <span id="page-22-0"></span>1.3 Objetivos

#### <span id="page-22-1"></span>1.3.1 Objetivos Gerais

Otimizar FSS multicamadas investigadas neste estudo a fim de minimizar o esforço computacional e o tempo de processamento das propriedades EM das mesmas. Para isso, uma RNA do tipo GRNN será utilizada para criar uma região de interesse, na qual os algoritmos de otimização AG Multi e MOCS farão buscas para melhores soluções. Os dois mencionados são utilizados para fim de comparação entre os resultados obtidos no decorrer do trabalho.

#### <span id="page-22-2"></span>1.3.2 Objetivos Específicos

- ∙ Propor dois modelos simples de FSS para a composição da estrutura multicamadas que seja capaz de operar como filtros espaciais que atendam os objetivos, cujas frequências pertencem as bandas C, X e Ku.
- ∙ Averiguar as respostas EM das estruturas a fim de se verificar a capacidade de atender os objetivos a partir da variação dos seus parâmetros geométricos, tais como: periodicidade das células unitárias, dimensão dos elementos condutores e distância entre as FSS de camada simples.
- ∙ Reduzir o tempo de processamento e o esforço computacional exigidos pelos métodos tradicionais de otimização de FSS, utilizando técnicas híbridas da BIC a partir do trabalho mútuo entre uma rede neural de regressão geral e algoritmos de otimização como o algoritmo genético e algoritmo de busca cuco.

### <span id="page-22-3"></span>1.4 Contribuições

∙ Apresentar uma configuração de FSS multicamadas assimétricas capaz de atender três objetivos distintos apenas com a variação dos valores de parâmetros estruturais; ∙ Até o presente momento, não houve a utilização de técnicas híbridas bioinspiradas utilizando RNA do tipo GRNN juntamente com algoritmos metaheurísticos para a otimização de estruturas de FSS multicamadas. Logo, é necessária uma comparação das técnicas através dos resultados para avaliar qual possui melhor precisão.

### <span id="page-23-0"></span>1.5 Organização da Dissertação

Após contextualizar o objetivo e contribuições do estudo, assim como fazer uma breve introdução à respeito dos projetos de FSS e da utilização da computação bioinspirada na otimização de estruturas eletromagnéticas, a presente dissertação esta organizada da seguinte forma:

- ∙ O [Capítulo 2](#page-24-0) é destinado a fundamentação teórica de FSS, assim como suas características de operação, formas geométricas mais comuns. Outrossim, o capítulo apresenta as principais técnicas de análise utilizadas em FSS abrangidas na literatura, assim como as técnicas de medição das propriedades de transmissão e reflexão de uma FSS.
- ∙ O [Capítulo 3](#page-32-0) se destina a apresentar a teoria referente às técnicas BIC utilizadas neste estudo, como as redes neurais, especificamente, a GRNN e os algoritmos de otimização, sendo eles o algoritmo genético e o algoritmo de busca cuco.
- ∙ No [Capítulo 4](#page-41-0) se faz a descrição da metodologia aplicada ao trabalho, sendo ela desde o estudo do acoplamento entre duas FSS de camada simples, a caracterização dos métodos híbridos, a aplicação das metaheurísticas para encontrar a parametrização ótima da configuração em cascata das FSS que atenda os objetivos do projeto.
- ∙ O [Capítulo 5](#page-51-0) apresenta os resultados obtidos a partir da utilização dos modelos híbridos, curvas de convergências desses modelos, as respostas ótimas dos filtros. Mostra, também, os erros em relação aos modelos apresentados, assim como os testes de estabilidade angular e de independência da polarização.
- ∙ E, por fim, o [Capítulo 6](#page-64-0) se destina as conclusões do estudo desenvolvido, bem como a análise dos resultados obtidos e propostas para trabalhos futuros.

# <span id="page-24-0"></span>2 SUPERFÍCIES SELETIVAS DE FREQUÊNCIA

Superfícies seletivas de frequência (*Frequency Selective Surface* - FSS) são estruturas periódicas planares compostas por elementos metálicos do tipo *patch* condutor ou do tipo *slot* (abertura), ou ainda, uma combinação dos dois tipos de elementos, capazes de refletirem (rejeita-faixa) ou transmitirem (passa-faixa) próximas as frequências de ressonâncias dos elementos. Esses arranjos periódicos se comportam de maneira similar aos filtros de circuitos de radiofrequência [\(MUNK, 2000\)](#page-70-4), [\(LAMBEA et al., 1995\)](#page-69-1).

As FSS do tipo anteparo duplo tem sido estudadas por muitos pesquisadores. Estas FSS, geralmente, são compostas por duas FSS em cascata separadas por uma camada de ar, as quais tem como objetivo conseguir um aumento na largura de banda, independência de polarização ou ainda melhorar a estabilidade angular do conjunto ao invés do que se obteria com apenas uma FSS do tipo anteparo fino [\(MANIÇOBA, 2012\)](#page-70-0). Neste contexto, uma das finalidades deste trabalho é propor uma FSS de anteparo duplo (multicamadas) do tipo *patch* condutor que atenda uma ou mais dessas características mencionadas.

### <span id="page-24-1"></span>2.1 Conceitos

Superfícies seletivas de frequência (FSS) são estruturas bidimensionais constituídas de elementos periódicos ou do tipo *slot* (abertura) em uma tela metálica ou do tipo *patch* metálico, ambos sobre um substrato dielétrico [\(MEDEIROS; NETO; D'ASSUNÇÃO,](#page-70-5) [2015\)](#page-70-5). Ao atingir as suas frequências de ressonância, as estruturas com elementos do tipo *slot* funcionam como filtros passa-faixa, enquanto que os elementos do tipo *patch* funcionam como filtros rejeita-faixa. A [Figura 1](#page-25-0) mostra os elementos do tipo *slot* e do tipo *patch*, respectivamente, e suas devidas respostas em frequência.

Na prática, as FSS são modeladas para ressonarem juntamente com a frequência de operação, pois seu funcionamento se baseia na corrente elétrica induzida por uma onda eletromagnética, cuja amplitude é determinada pela intensidade do acoplamento energético entre os elementos da FSS e a onda, alcançando seu valor máximo na frequência de ressonância, quando o tamanho desses elementos equivalem a  $\lambda/2$  e  $\lambda$  para FSS do tipo *slot* e *patch*, respectivamente [\(BARROS, 2017\)](#page-67-8).

Empregadas para melhorar o desempenho dos sistemas de comunicações, as FSS são responsáveis pela filtragem de ondas com específicas faixas de frequência para as quais os seus projetos são designados, sendo essas faixas diretamente relacionadas às formas dos elementos utilizados em sua fabricação [\(ALCÂNTARA NETO, 2015\)](#page-67-1). Vale ressaltar que, não somente a geometria é responsável pela resposta em frequência de uma FSS, mas também, o substrato.

<span id="page-25-0"></span>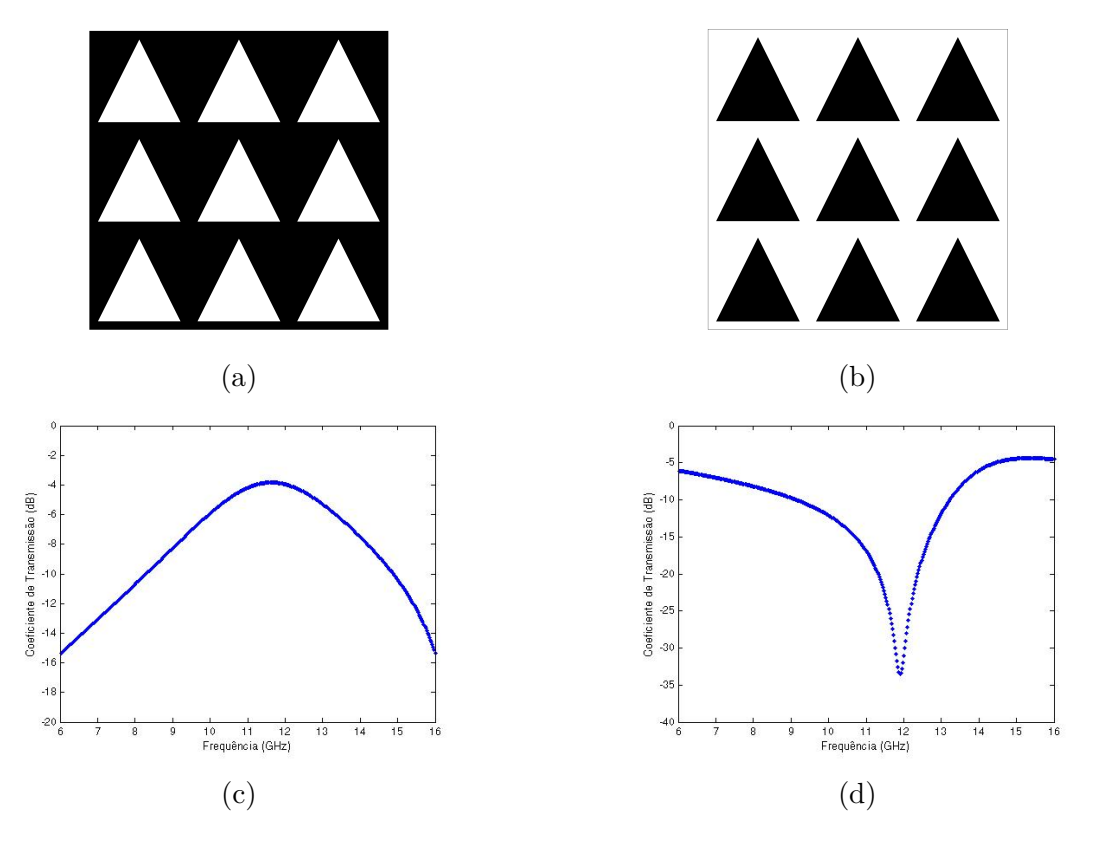

Figura 1 – Tipos de FSS e suas Respostas em Frequência. (a) FSS do tipo *slot*; (b)FSS do tipo *patch*; (c) Resposta em Frequência para FSS do tipo *slot*; (d) Resposta em Frequência para FSS do tipo *patch*.

#### Fonte: Autor.

A influência exercida por características como espessura, permissividade e a isotropia do substrato usado para suportar um arranjo de *slot* ou um *patch* tem efeitos importantes na largura de banda de uma FSS, assim como a frequência de ressonância, como, por exemplo, em [\(LIMA; PARKER; LANGLEY, 1994\)](#page-69-2) e [\(LI et al., 1995\)](#page-69-3) , nos quais os autores observaram que a troca de fluídos com permissividades diferentes e a utilização de substratos ferromagnéticos, respectivamente, influenciavam nas respostas das FSS.

O efeito das características anisotrópicas do substrato dielétrico pode ter influência significativa nas características de espalhamento de estruturas FSS. A utilização de materiais anisotrópicos, na área de Telecomunicações, tem merecido uma atenção cada vez maior. Substratos anisotrópicos são ideais para aplicações em micro-ondas e ondas milimétricas por apresentarem valores baixos para a tangente de perdas em altas frequências [\(CAMPOS, 2008\)](#page-68-4).

### <span id="page-26-0"></span>2.2 Forma dos Elementos

Há uma variedade de pesquisas na literatura que utilizam as mais diversas formas de elementos. Segundo [\(MUNK, 2000\)](#page-70-4), existem 4 grupos a respeito das formas dos elementos das FSS:

- ∙ Grupo 1: N-polos conectados pelo centro;
- ∙ Grupo 2: Espiras;
- ∙ Grupo 3: Elementos de interior sólido;
- ∙ Grupo 4: Combinações dos grupos anteriores.

<span id="page-26-1"></span>[\(CAMPOS, 2008\)](#page-68-4) descreve e exemplifica os grupos citados acima, como a seguir. Os elementos do Grupo 1 podem ser vistos na [Figura 2.](#page-26-1) Pertencem a este grupo: dipolo fino, dipolo cruzado, cruz de Jerusalém e o tripolo.

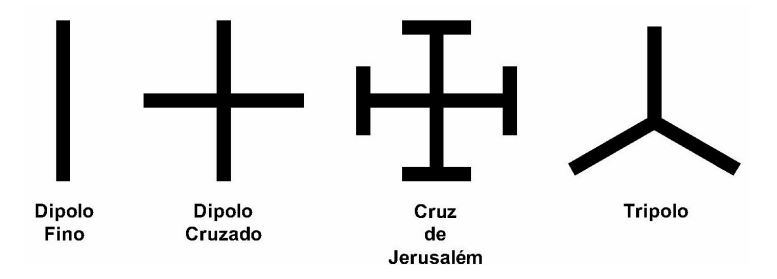

Figura 2 – Grupo 1: N-polos conectados pelo centro.

Fonte: Adaptado de [\(CAMPOS, 2008\)](#page-68-4)

Os elementos do Grupo 2 são representados na [Figura 3.](#page-26-2) Os elementos mais comuns pertencentes a este grupo são: espiras quadradas, quadradas duplas, quadradas com grade e anéis circulares concêntricos.

<span id="page-26-2"></span>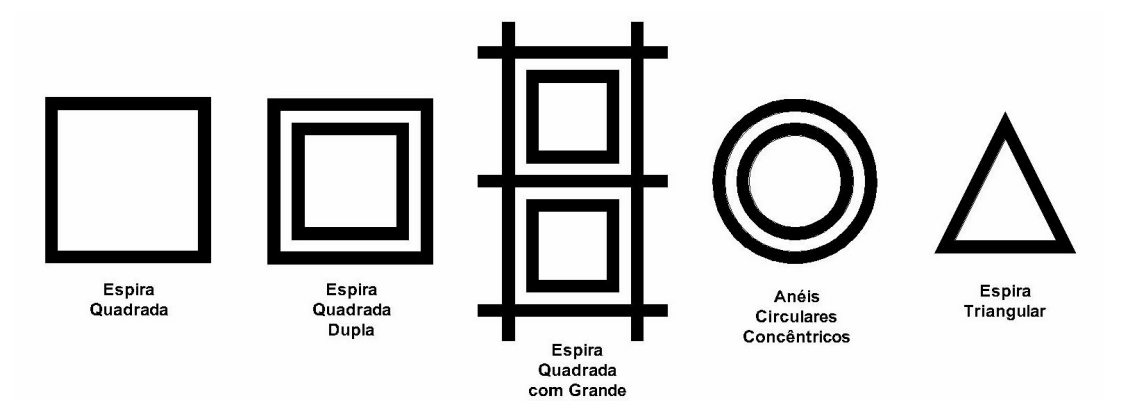

Figura 3 – Grupo 2: Espiras.

Fonte: Adaptado de [\(CAMPOS, 2008\)](#page-68-4)

Os elementos mais comuns do Grupo 3 são: os *patches* retangulares, os hexagonais e os circulares. A [Figura 4](#page-27-0) apresenta alguns dos elementos deste grupo.

<span id="page-27-0"></span>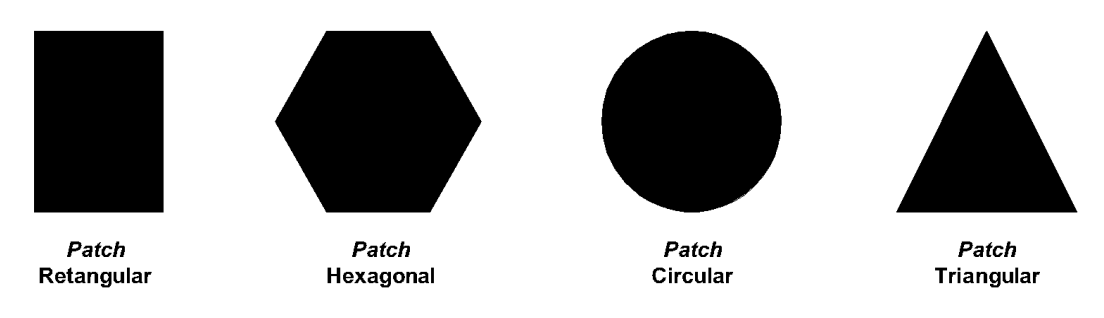

Figura 4 – Grupo 3: Interior Sólido (*Patches*).

Fonte: Adaptado de [\(CAMPOS, 2008\)](#page-68-4)

<span id="page-27-1"></span>Já os elementos do Grupo 4 são aqueles compostos pela combinação dos grupos anteriores. A [Figura 5](#page-27-1) mostra um exemplo de algumas combinações.

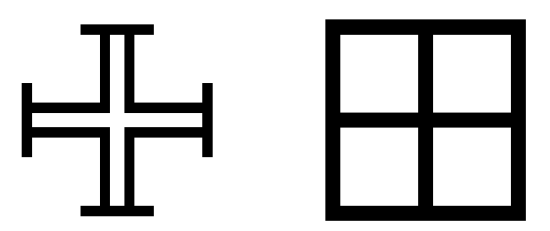

Figura 5 – Grupo 4: Combinações.

Fonte: Adaptado de [\(CAMPOS, 2008\)](#page-68-4)

Nos últimos anos, porém, muitos autores têm estudado um novo grupo de geometrias aplicadas à design de FSS, os fractais e suas variações, os multifractários [\(DANTAS](#page-68-5) [et al., 2018\)](#page-68-5). Essa nova categoria possui características atraentes aos olhos dos pesquisadores, pois geralmente possui uma resposta em frequência multibanda a partir das várias iterações do fractal [\(MANIÇOBA; D'ASSUNÇÃO; CAMPOS, 2010\)](#page-70-6). A [Figura 6](#page-27-2) mostra um exemplo de um elemento fractal de *Koch*.

<span id="page-27-2"></span>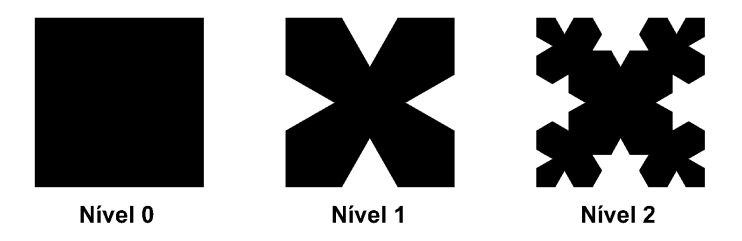

Figura 6 – Exemplo de um elemento fractal. Fonte: [\(MANIÇOBA; D'ASSUNÇÃO; CAMPOS, 2010\)](#page-70-6)

#### <span id="page-28-0"></span>2.3 Técnicas de Análise

Utilizar técnicas de cascateamento de FSS é necessário quando se desejar obter o aumento na largura de banda e independência da polarização. Além disso, a combinação em cascata de FSS pode ser utilizada, também, para se obter uma característica de multibanda ao conjunto ou verificar a estabilidade angular na frequência.

Apesar da grande variedade de técnicas de análises de FSS em cascata, essas técnicas podem ser divididas em duas classes: a dos métodos rigorosos e a dos métodos aproximados. Para determinar as características de transmissão e reflexão das estruturas, os métodos rigorosos geralmente utilizam técnicas de análise de onda completa, enquanto que os métodos de aproximação são menos precisos que os de onda completa, produzindo uma boa percepção física do comportamento das FSS em cascata [\(WU, 1995\)](#page-72-4). Ressalta-se que as técnicas de análise que empregam o método de aproximação exigem menos esforços computacionais do que as que empregam os métodos rigorosos, porém têm suas limitações e, para determinadas aplicações, podem produzir resultados imprecisos.

Várias técnicas de análise numéricas têm sido utilizadas no estudo de FSS, dentre as quais se destacam: Aproximação Simples, Circuito Equivalente, Expansão Modal, técnica das Diferenças Finitas no Domínio do Tempo, Método das Ondas. Juntamente com essas técnicas, alguns autores estão utilizando inteligência computacional, como redes neurais e algoritmos genéticos para analisar e sintetizar estruturas, como mencionados a seguir.

Com resultados satisfatórios e baixo custo computacional, a técnica de aproximação simples foi desenvolvida através de fórmulas aproximadas para determinar características de transmissão e reflexão para FSS com *patches* condutores ou aberturas retangulares [\(LEE; ZARRILLO; LAW, 1982\)](#page-69-4), [\(ZARRILLO; AGUIAR, 1987\)](#page-72-5). No entanto, apresenta limitações tanto nas fórmulas quanto nas estruturas que são analisadas, podendo produzir resultados imprecisos em determinadas aplicações.

Outro modelo que tem sido bastante utilizado é o do circuito equivalente, no qual os *patches* condutores são modelados como componentes indutivos e capacitivos de uma linha de transmissão, no qual, a partir da solução deste circuito encontram-se os coeficientes de transmissão e reflexão [\(MARCUVITZ, 1986\)](#page-70-7).

Necessitando de um grande esforço computacional, o Método dos Momentos (MoM) [\(CHEN, 1973\)](#page-68-6), assim como a técnica do Gradiente Conjugado [\(MITTRA; CHAN; CWIK,](#page-70-8) [1988\)](#page-70-8) também são utilizados no método da expansão modal, porém seu uso é desaconselhável para estruturas com geometrias complexas. Possibilitando a análise de qualquer tipo de elemento e análises de estruturas não-homogêneas, outra técnica bastante difundida é o método das Diferenças Finitas no Domínio do Tempo (*Finite Difference Time Domain* - FDTD) [\(HARMS; MITTRA; KO, 1994\)](#page-69-5). Está técnica é capaz também, de analisar as perdas dielétricas e magnéticas das estruturas.

Apresentando um esforço computacional inferior às técnicas mencionadas anteriormente, o Método das Ondas (*Wave Concept Iterative Procedure* - WCIP) é uma técnica que possui grande flexibilidade quanto à forma das estruturas planares [\(TITAOUINE et](#page-72-6) [al., 2008\)](#page-72-6).

### <span id="page-29-0"></span>2.4 Técnicas de Medição

Existem alguns métodos utilizados para a medição das propriedades de transmissão e reflexão de uma FSS. A [Figura 7](#page-29-1) apresenta um dos métodos empregados, cuja configuração apresenta um medidor com duas antenas do tipo corneta com ganhos padrões. Essas antenas atuam como antenas transmissoras e receptoras, podendo medir as características de transmissão TE e TM do painel de teste colocado entre as duas antenas, alternando a polarização das antenas de vertical para horizontal. Geralmente, apesar de se obter dados errados devido à difração das bordas do painel de teste, este medidor é capaz de medir as características de reflexão da FSS. As difrações são atribuídas a grande largura de feixe das antenas cornetas e ao pequeno tamanho da FSS [\(WU, 1995\)](#page-72-4).

<span id="page-29-1"></span>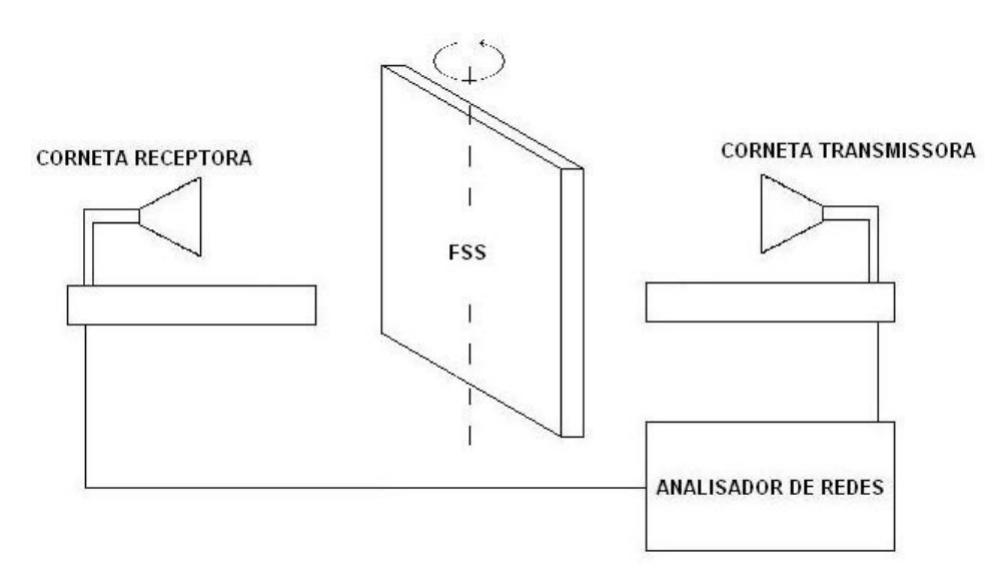

Figura 7 – Sistema para a Medição de uma FSS.

Fonte: [\(CAMPOS, 2008\)](#page-68-4).

Usada regularmente em testes de casamento de impedância em arranjos de antenas, a técnica de simulação do guia de ondas fornece uma alternativa para medições do desempenho de transmissão e reflexão. No entanto, também é uma técnica que produz erros e, além do mais, possui limitação para polarização TE [\(WU, 1995\)](#page-72-4).

Com o intuito de obter resultados mais precisos das características de espalhamento com polarizações TE e TM, a configuração apresentada na [Figura 8](#page-30-0) é uma técnica que apresenta um medidor com antenas do tipo corneta e lentes. As lentes transformam

as ondas esféricas que saem da antena em um feixe colimado de ondas planas (feixe Gaussiano), cuja incidência sobre a FSS reduz significativamente o efeito de difração em suas bordas [\(WU, 1995\)](#page-72-4).

<span id="page-30-0"></span>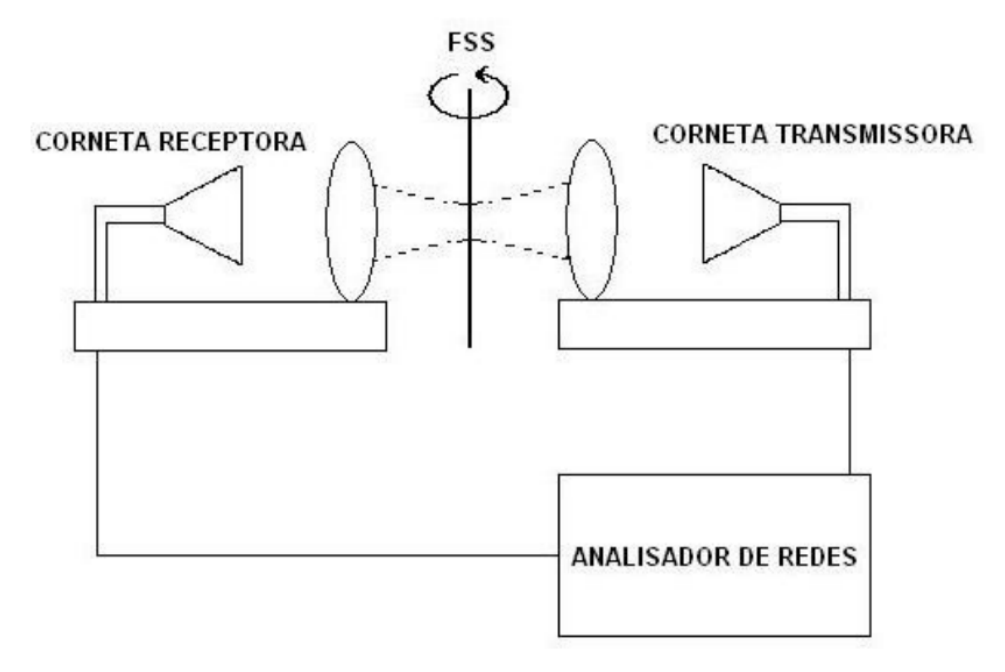

Figura 8 – Medidor de Precisão de FSS.

Fonte: [\(CAMPOS, 2008\)](#page-68-4).

<span id="page-30-1"></span>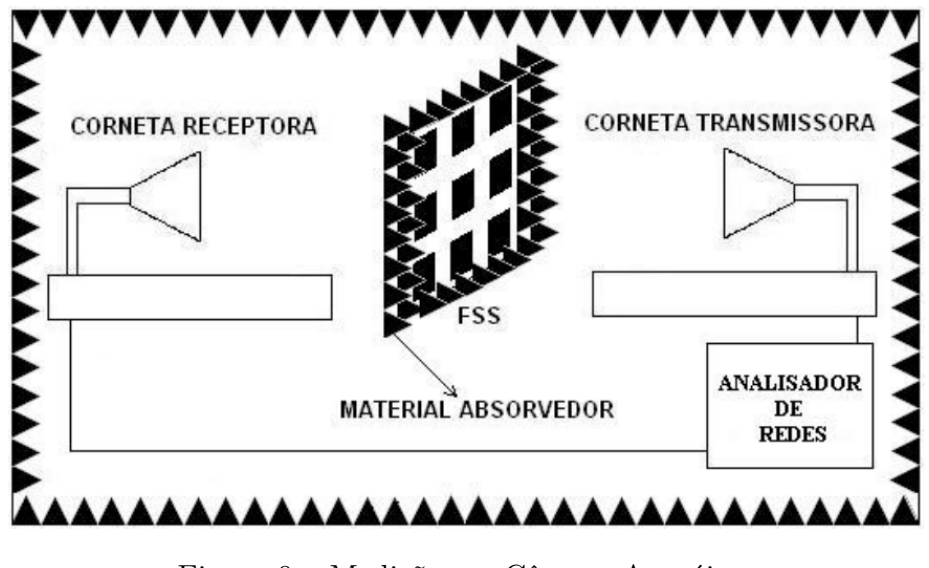

Figura 9 – Medição em Câmara Anecóica.

Fonte: [\(CAMPOS, 2008\)](#page-68-4).

A terceira técnica é utilizada quando se necessita de um maior grau de precisão, fazendo necessário o uso de uma câmara anecóica, como mostrado na [Figura 9.](#page-30-1) A configuração é composta de um medidor de campo e um gerador de varredura. As antenas são separadas por uma distância relativamente grande, garantindo-se que a onda incidente esteja na região de campo distante, comportando-se como uma onda plana. Os absorvedores da câmara anecóica eliminam as reflexões no solo e nas paredes da câmara, enquanto os absorvedores na estrutura eliminam as difrações nas bordas da FSS [\(MCSPADDEN;](#page-70-9) [YOO; CHANG, 1992\)](#page-70-9).

## <span id="page-31-0"></span>2.5 Síntese do Capítulo

Neste capítulo, destacam-se os fatores que influenciam na resposta de uma FSS, além de apresentar os principais grupos de formas geométricas de elementos da célula unitária. Outrossim, foram mostradas técnicas que, geralmente, são utilizadas para analisar as respostas em frequência de uma FSS, assim como os tipos de técnicas de medição comumente utilizadas para validar os métodos computacionais.

# <span id="page-32-0"></span>3 TÉCNICAS DE COMPUTAÇÃO BIOINS-PIRADA

A computação bioinspirada (*Bioinspired Computation* - BIC) é uma importante área da Ciência da Computação que estuda e desenvolve técnicas computacionais baseadas na Biologia, no que diz respeito aos sistemas, características ou comportamentos de organismos vivos. Tais técnicas vêm sendo modeladas e desenvolvidas com sucesso, sendo capazes de resolver problemas gerais e complexos relacionados à otimização, tanto na engenharia quanto na indústria [\(CUI et al., 2014\)](#page-68-2),[\(ALAVI; GANDOMI, 2011\)](#page-67-9). Apesar das vantagens apresentadas, uma das desvantagens da BIC é que a mesma pode não garantir a convergência para uma solução ótima. Entretanto, os resultados das otimizações com essas técnicas são, em sua maioria, satisfatórios. Caso os algoritmos não sejam eficientes, pode-se inserir outros recursos para incrementar sua convergência.

Redes neurais artificiais, computação evolutiva, inteligência de enxame de partículas, sistemas imunológicos artificiais, sistemas difusos são exemplos de sistemas de inteligência biológica e natural inspirados na natureza, modelados para lidar com os mais diversos tipos de problemas de otimização, sendo chamados de sistemas inteligentes, os quais estão inseridos neste campo da computação bioinspirada pertencentes à área de inteligência artificial [\(ENGELBRECHT, 2007\)](#page-68-7).

Otimizar é buscar a melhor solução para um determinado problema. Partindo de um ou vários pontos iniciais respectivos ou não ao problema, os diversos métodos de otimização caracterizam-se por encontrar a melhor solução, maximizando ou minimizando uma função, seja ela linear ou não-linear, chamada de função objetivo, que pode estar sujeita a restrições de igualdades e/ou desigualdades também lineares ou não-lineares. Portanto, chama-se de solução ótima, a melhor das soluções viáveis, sendo esta a que maximiza ou minimiza a função objetivo [\(SOARES, 1997\)](#page-71-3).

Este capítulo destina-se a apresentar três métodos bioinspirados aplicados no trabalho em questão, a rede neural de regressão geral, o algoritmo genético e o algoritmo de busca cuco.

### <span id="page-32-1"></span>3.1 Redes Neurais Artificiais

Rede neural artificial (RNA) é um sistema computacional inspirado no sistema neural biológico, constituído por um conjunto de unidades de processamento simples,

que são caracterizados por neurônios artificiais interligados por um grande número de interconexões (sinapses artificiais), trabalhando em paralelo para desempenhar uma determinada tarefa. As RNA possuem a capacidade de aprenderem por exemplos e fazerem interpolações do que aprenderam.

O processo de treinamento de uma rede neural consiste da aplicação de passos ordenados que sejam necessários para a sintonização dos pesos sinápticos e limiares de seus neurônios para generalizar as soluções a serem produzidas pelas suas saídas com o objetivo de fazer com que a aplicação de um conjunto de entradas produza um conjunto de saídas desejado ou no mínimo consistente [\(SILVA; SPATTI; FLAUZINO, 2010\)](#page-71-4).

Neste trabalho, utilizou-se uma rede neural de regressão geral (general regression neural network – GRNN). O *software* computacional *CST*® *Micro Wave Studio* foi empregado para calcular e coletar os dados empregados no treinamento da rede. A rede se comporta de forma que, ao aplicar o conjunto de dados de entrada, a saída produzida pela mesma atenda a função custo e crie uma região de interesse (*region of interest* - RoI) para que os algoritmos de otimização busquem a melhor solução.

#### <span id="page-33-0"></span>3.1.1 Rede Neural de Regressão Geral

Apesar de ser remodelada em 1991 por Specht [\(SPECHT, 1991\)](#page-71-5) para realizar regressões gerais (lineares ou não lineares), o conceito de rede neural de regressão geral (general regression neural network - GRNN) foi introduzido em 1964 por [\(NADARAYA,](#page-70-10) [1964\)](#page-70-10) e [\(WATSON, 1964\)](#page-72-7) através da rede neural de regressão generalizada.

A GRNN, que se baseia na estimativa não-paramétrica, é uma rede neural derivada das redes neurais radiais de base (*radial basis neural network* – RBNN), tendo como vantagem a utilização de apenas parte dos dados para treinamento da rede. Esse tipo de rede tem a capacidade de convergir rapidamente para a função subjacente dos dados, não sendo necessária a retropropagação, tornando-se uma ferramenta útil para a previsão ou comparação de desempenho de sistemas [\(SPECHT, 1991\)](#page-71-5), [\(RUMELHART; HINTON;](#page-71-6) [WILLIAMS, 1986\)](#page-71-6).

As variáveis de entrada são apenas transferidas aos neurônios seguintes (camada oculta). A função de base radial utilizada pela GRNN é a distribuição normal, dada por:

$$
\hat{Y}(X) = \frac{\sum_{i=1}^{n} Y_i \exp\left(-\frac{D_i^2}{2\sigma^2}\right)}{\sum_{i=1}^{n} \exp\left(-\frac{D_i^2}{2\sigma^2}\right)}
$$
\n(3.1)

onde,

$$
D_i^2 = (X - X_i)^T (X - X_i)
$$
\n(3.2)

onde cada amostra  $X_i$  é tomada como a média de uma distribuição e  $D_i$  é a distância entre a amostra de treinamento e o ponto de predição  $X$ . A função ativação normalmente utilizada é uma exponencial, como a apresentada em [[\(SPECHT, 1990\)](#page-71-7), Tabela 1].

A [Figura 10](#page-34-1) mostra o diagrama global em bloco da GRNN.

<span id="page-34-1"></span>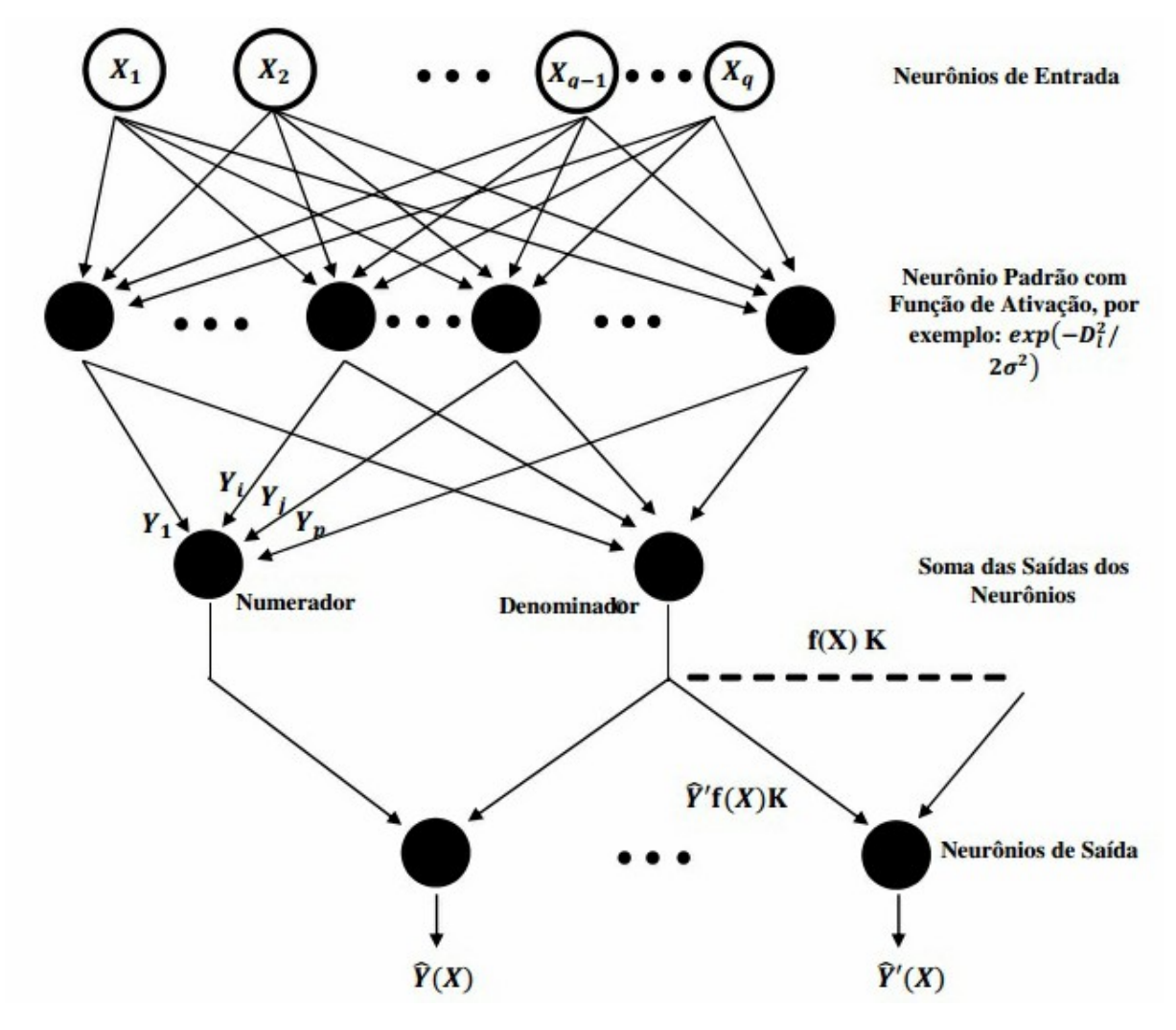

Figura 10 – Diagrama Global da rede GRNN.

Fonte: [\(ALCÂNTARA NETO, 2015\)](#page-67-1)

## <span id="page-34-0"></span>3.2 Algoritmos Genéticos

Algoritmo genético é um modelo de otimização baseado no conceito de seleção natural do naturalista e fisiologista Charles Darwin e que pertencem ao ramo dos algoritmos evolucionários. Em "Teoria da Evolução das Espécies", Darwin diz "A Seleção Natural tende apenas a tornar cada ser vivo tão perfeito ou um pouco mais perfeito que os demais habitantes da mesma região com os quais ele terá de lutar para sobreviver". Logo, se um indivíduo tem maior aptidão para sobreviver no ambiente ao qual pertence, este possui a maior probabilidade de passar tais características para as próximas gerações, sendo isto, a essência da Teoria da Evolução [\(HAUPT; HAUPT, 2004\)](#page-69-6).

Partindo deste princípio e com o intuito de estudar os fenômenos adaptativos ocorridos na natureza e aplicá-los em sistemas computacionais, em meados dos anos 1960 e 1970, John Holland e seus colaboradores implementaram os algoritmos genéticos. [\(HOL-](#page-69-7)[LAND, 1975\)](#page-69-7) foi o primeiro a usar os conceitos de seleção, recombinação (*crossover*) e mutação no estudo de sistemas adaptativos artificiais, sendo esta técnica popularizada, em 1989, por seu aluno [\(GOLDBERG, 1989\)](#page-69-8).

Os AG são algoritmos estocásticos que se baseiam nos mecanismos de seleção natural e genética [\(BEASLEY; BULL; MARTIN, 1994\)](#page-67-10), [\(NEERAJ; KUMAR, 2014\)](#page-71-8), operando com uma população de soluções candidatas para satisfazer mono ou multiobjetivos. Estas soluções passam por operadores com o intuito de manter a variabilidade populacional, sendo analisados por critérios de seleção que avaliam os indivíduos que melhor se adaptam ao ambiente, ambiente este relacionado ao espaço de busca do problema [\(KONFRIST,](#page-69-9) [2004\)](#page-69-9), [\(FARSHBAF; FEIZI-DERAKHSHI, 2009\)](#page-68-8).

Seu funcionamento dá-se basicamente, como segue. Uma população cromossômica é gerada, a qual representa as possíveis soluções do problema. Logo após, a população é avaliada (função *fitness*), com o intuito de se obter a aptidão de cada cromossomo para que os mesmos passem pelo processo de seleção dos mais aptos, sendo descartados os menos aptos. A partir de então, os cromossomos sofrem outros dois processos, o cruzamento, garantindo que os melhores indivíduos troquem informações que levem os mais aptos a sobreviverem e, a mutação, que garante a maior variabilidade genética da população. Ao final desses processos, a população é avaliada novamente e os mesmos são repetidos até que a solução para o problema seja satisfatória [\(GOLDBERG, 1989\)](#page-69-8), [\(CINAROGLU;](#page-68-9) [BODUR, 2018\)](#page-68-9).

Segundo [\(GOLDBERG, 1989\)](#page-69-8), as principais vantagens dos AGs são:

- ∙ Lidam diretamente com uma população de soluções, logo, as chances de alcançar o ótimo global são altas, pois estão espalhadas por todo o espaço de soluções;
- ∙ Diferente dos métodos tradicionais que se baseiam na existência de continuidade de derivadas ou outras informações auxiliares, os AGs utilizam a função objetivo ou apenas informações de aptidão;
- ∙ Identificam um conjunto de soluções que estão próximas do mínimo local;
- ∙ As operações são realizadas em paralelo sobre uma população de candidatos (vários indivíduos);
- ∙ A busca é feita, em diferentes áreas do espaço de solução, selecionando um número apropriado de membros para a busca, em várias regiões.
<span id="page-36-0"></span>Uma das desvantagens do AG é que a sua população é gerada de forma aleatória, tendo impacto direto no número de gerações necessárias para encontrar um resultado satisfatório, afetando na qualidade da solução. Além disso, como o AG é regido por populações, se na população inicial existir um elemento que seja a resposta exata do problema, o algoritmo ainda assim não finalizará o processo de busca da solução a menos que o critério de parada seja atendido [\(LACERDA; CARVALHO, 1999\)](#page-69-0).

Outra desvantagem é em relação ao o número de parâmetros. Há muitos parâmetros a serem configurados no AG, cujo processo de ajuste é função do problema sob análise e pode demandar grande quantidade de tempo para ser realizado.

#### 3.2.1 Algoritmo Genético Multiobjetivo

Neste trabalho, o AG é baseado no Algoritmo Genético de Ordenação Não-Dominada II (*Non-Dominated Sorting Genetic Algorithm II* - NSGA II). Este algoritmo se diferencia do AG convencional, pois utiliza um método de seleção diferente. No processo de seleção, o algoritmo classifica a população total em *fronts* de acordo com o grau de dominância, nos quais os indivíduos pertencentes ao primeiro *front* são considerados as melhores soluções daquela geração enquanto que os pertencentes ao último *front* são considerados as piores [\(DEB et al., 2002\)](#page-68-0).

Partindo dessa característica, torna-se possível encontrar resultados que se adaptam melhor ao problema em questão. Alguns aspectos são importantes na solução de problemas multiobjetivo:

- ∙ Dividir a população em diferentes níveis (*fronts*), utilizando critério de dominância;
- ∙ Indivíduos do *front n* são melhores do que indivíduos do *front* + 1;

Dessa forma, o algoritmo classifica a população total em diferentes categorias de qualidade a partir do critério de dominância, permitindo a priorização daqueles que foram melhor classificados. O funcionamento do NSGA II se destaca por possuir dois mecanismos importantes no processo de seleção, que são: *Non-Dominated Sorting* e *Crowding Distance*.

O conceito de dominância é dado por: se *p* e *q* são indivíduos de uma mesma população, *p* domina *q*, caso *p* não possua nenhum objetivo com menos qualidade que *q*. Dessa forma, inicialmente, existe uma população total não classificada que passará por um processo de atribuição de um grau de dominância a cada indivíduo em relação a todos os outros indivíduos da população total. Após a atribuição da dominância, os indivíduos são alocados em *fronts*, sendo os melhores indivíduos no primeiro *front* e os piores no último *front*.

<span id="page-37-0"></span>Após passar pelo processo *Non-Dominated Sorting*, os indivíduos serão classificados pelo Operador de Densidade, ou seja, o mecanismo *Crowding Distance*. O objetivo deste operador é ordenar cada indivíduo de acordo com a sua distância em relação ao outros pontos vizinhos no mesmo *front* (em relação a cada objetivo). Assim, quanto mais distantes desse ponto central, maior a probabilidade de serem selecionados, permitindo um melhor espalhamento dos resultados ao longo da frente de Pareto, de modo a evitar aglomerações de soluções sobre o mesmo ponto. Os próximos passos são os processos de cruzamento e mutação, sendo esses os mesmos do AG convencional.

## 3.3 Algoritmo de Busca Cuco

O algoritmo de Busca Cuco (*Cuckoo Search* - CS) é um dos mais recentes algoritmos metaheurísticos inspirados na natureza. Pertencente ao ramo da inteligência de enxame, este algoritmo foi proposto em 2009, por [\(YANG; DEB, 2009\)](#page-72-0) para a solução de problemas multimodais e se baseia em uma interessante e agressiva característica de reprodução de algumas espécies de cuco, denominada parasitismo de ninhada [\(SILVA et](#page-71-0) [al., 2017\)](#page-71-0).

Algumas espécies de cuco colocam seus ovos em ninhos de aves hospedeiras, escapando da tarefa de eclodi-los. Às vezes, o pássaro hospedeiro nota que algum dos ovos não pertence a sua ninhada, desfazendo-se do mesmo ou abandonando seu ninho para construí-lo em outro local. Devido a isto, algumas espécies de cuco, como a *Tapera naevia*, evoluíram de tal forma que algumas fêmeas desenvolveram o mimetismo tanto do formato quanto da cor de algumas espécies hospedeiras, reduzindo a descoberta do parasitismo e aumentando a probabilidade de reprodução de seus ovos [\(PAYNE; SORENSON;](#page-71-1) [KLITZ, 2005\)](#page-71-1).

Há três tipos básicos de parasitismo: ninhada intraespecífica, reprodução cooperativa e aquisição de ninho. Geralmente, o cuco escolhe um ninho onde a ave hospedeira já tenha depositado seus próprios ovos. Como os ovos do cuco eclodem mais rápido, uma vez que o filhote de cuco eclode, instintivamente o mesmo joga os outros ovos fora levando ao aumento da sua participação na quantidade de alimento fornecida pelo pássaro hospedeiro. Além do mais, alguns filhotes podem também imitar o padrão de chamada de acolhimento para ganhar acesso ao alimento [\(YANG; DEB, 2009\)](#page-72-0), [\(YANG; DEB, 2013a\)](#page-72-1).

Como base no comportamento dos cucos e na rejeição das aves hospedeiras dos ovos do parasita, o algoritmo CS foi elaborado de acordo com os seguintes passos [\(YANG;](#page-72-1) [DEB, 2013a\)](#page-72-1):

- ∙ Cada cuco coloca um ovo por vez e o deposita em um ninho escolhido aleatoriamente;
- ∙ Os ninhos, com ovos de alta qualidade, serão escolhidos para as próximas gerações;

<span id="page-38-3"></span>∙ O número de ninhos disponível é fixo e o ovo posto por um cuco é descoberto pela ave hospedeira com uma probabilidade  $pa \in [0,1]$ . Assim, a ave hospedeira pode desejar se livrar do ovo ou simplesmente abandonar o ninho e construir um novo.

#### 3.3.1 Voo de Lévy

Estudos mostram que o comportamento de alguns predadores na busca por presas segue as características do voo de Lévy [\(YANG; DEB, 2009\)](#page-72-0). O voo de Lévy representa um modelo de busca aleatória caracterizada por passos que obedecem a uma regra de distribuição de potência, e tem seu comprimento definido pela distribuição de Lévy [\(Equação 3.3\)](#page-38-0), que possui variância e média infinitas [\(YANG; DEB, 2013b\)](#page-72-2).

<span id="page-38-0"></span>
$$
Levy \approx u = t^{-1-\beta} \tag{3.3}
$$

onde  $(-1 < \beta \leq -3)$ .

O voo de Lévy é uma caminhada aleatória em que as etapas são definidas em termos de comprimento de passos, onde há uma certa distribuição de probabilidade, cujas etapas possuem direções isotrópicas e aleatórias. A construção de sua trajetória é caracterizada por estruturas de ilhas, que são aglomerados de passos curtos conectadas por passos longos [\(BROWN; LIEBOVITCH; GLENDON, 2006\)](#page-68-1). No CS, a busca aleatória global é realizada via voos de Lévy, como mostrado nas [Equação 3.4](#page-38-1) e [Equação 3.5:](#page-38-2)

$$
x_i^{(t+1)} = x_i^{(t)} + \alpha \oplus Levy(\beta)
$$
\n
$$
(3.4)
$$

$$
\alpha = \alpha_0 \left( x_i^{(t)} - x_{melhor}^{(t)} \right) \tag{3.5}
$$

<span id="page-38-2"></span><span id="page-38-1"></span>onde:

- $\bullet \; x_i^{(t+1)}$  $(i^{t+1})$  é a nova solução (ninho) gerada;
- $\bullet\ x_i^{(t)}$  $i^{(t)}_i$  é a solução anterior (ninho antigo);
- ∙  *>* 0 é o tamanho do passo que deve estar relacionado às escalas do problema de interesse;
- $\alpha_0$  é uma constante, cujo valor normalmente atribuído é 0,01;
- $x_{melhor}^{(t)}$  representa a atual melhor solução;
- ∙ ⊕ é um multiplicador de entrada;
- $Levy(\beta)$  é o comprimento do passo aleatório extraído da distribuição de Lévy;
- ∙ *i* é o número de iteração.

<span id="page-39-0"></span>Assim, o primeiro passo é gerar novas soluções via voo de Lévy, armazenando as melhores soluções comparadas com as soluções atuais. Em seguida, descarta-se um subconjunto das soluções de acordo com a probabilidade de detecção (*pa*) e, por último, obtêm-se novas soluções com a mesma quantidade das soluções abandonadas [\(JIANG;](#page-69-1) [WANG; WANG, 2017\)](#page-69-1).

#### 3.3.2 Algoritmo de Busca Cuco Multiobjetivo

Às vezes, alguns problemas de otimização envolvem mais de um objetivo. Portanto, ao utilizar o CS ou algoritmo de busca cuco multiobjetivo (*Multiobjective Cuckoo Search* – MOCS) para a otimização de problemas com *n* objetivos, há a necessidade de alterar a primeira e última regra do código original do CS a fim de incorporar o multiobjetivo [\(YANG; DEB, 2013b\)](#page-72-2):

- ∙ Cada cuco põe *k* ovos por vez, pondo-os em um ninho escolhido aleatoriamente. O ovo *k* corresponde à solução do *k-ésimo* objetivo;
- ∙ Os melhores ninhos com ovos (soluções) de alta qualidade serão escolhidos para as próximas gerações;
- ∙ O número de ninhos disponível é fixo e, a ave hospedeira poderá descobrir um ovo "alienígena"com uma probabilidade *pa* ∈ [0,1]. Neste caso, a ave hospedeira pode livrar-se do ovo ou abandonar o ninho, de modo a construir um novo ninho em um novo local.

Assume-se que, para esta última regra, ao invés da fração *pa* dos *n* ninhos serem abandonados, eles são substituídos por novos ninhos (contendo novas soluções aleatórias em novos locais).

O algoritmo MOCS é composto, em sua estrutura, por duas principais operações. A primeira é uma pesquisa direta baseada nos voos de Lévy e, a segunda, uma busca aleatória baseada na probabilidade de uma ave hospedeira encontrar em seu ninho um ovo "alienígena". Assim como em outros algoritmos metaheurísticos populacionais, no MOCS, uma população de ninhos é utilizada para encontrar a melhor solução do problema, sendo que cada ninho representa uma solução diferente.

Por fim, o CS é um algoritmo metaheurístico bastante robusto, pois se utiliza de uma boa combinação de várias ferramentas, como, a busca por voo de Lévy, a obtenção de diferentes soluções vetorizadas, a permutação aleatória e seletiva e, o elitismo. Sua randomização é mais eficiente, pois se utiliza dos voos de Lévy, cujas etapas de busca consistem em vários pequenos passos seguidos de um grande passo ou grande salto dentro da região de interesse.

## 3.4 Síntese do Capítulo

Neste capítulo, foram apresentadas as técnicas de computação bioinspirada implementadas neste estudo. São conceituadas, de forma geral, as redes neurais, em especial, a rede neural de regressão geral, assim como os algoritmos de otimização, sendo eles o algoritmo genético (AG) e algoritmo de busca cuco (CS).

# <span id="page-41-0"></span>4 METODOLOGIA

A análise de estruturas eletromagnéticas através de rigorosas técnicas numéricas de onda completa, geralmente, demandam tempo para o cálculo das propriedades destes dispositivos, além do alto custo computacional requerido. Para atender critérios de projeto, alguns pesquisadores até optam pelo método da tentativa e erro, o que pode elevar esse tempo exponencialmente devido ao trabalho, além de ser um método que requer intervenção humana [\(SILVA, 2014\)](#page-71-2).

Neste cenário, a modelagem e a utilização de técnicas computacionais bioinspiradas se apresentam como importante ferramenta em aplicações em várias áreas do conhecimento, principalmente, na engenharia. Nessas áreas sempre há interesses em otimizar algo, seja para minimizar custos ou maximizar eficiência de um determinado problema. Dessa forma, nas últimas décadas, houve um crescente desenvolvimento de algoritmos e heurísticas, diminuindo consideravelmente o tempo e o esforço computacional para a solução de problemas [\(ARAÚJO; LIMA, 2015\)](#page-67-0).

A metodologia empregada neste projeto consiste na utilização de uma rede GRNN, que será treinada pelos dados EM calculados pela ferramenta de simulação, sendo a GRNN responsável pela operação de análise dos dados. Posteriormente, a rede neural criará um espaço de busca denominado região de interesse (*region of interest* - RoI). Nesta região, os algoritmos de otimização desenvolvidos realizarão as buscas das melhores soluções, as quais atendam a função objetivo, ou função custo do projeto, caracterizando dessa forma a técnica denominada de técnica híbrida.

## 4.1 Caracterização do Projeto

Nesta seção será apresentada a primeira parte do projeto. Esta etapa caracteriza-se pela escolha de duas FSS de camada simples que irão compôr a configuração em cascata, assim como a criação da região de interesse a partir do treinamento da GRNN.

### 4.1.1 Estruturas Propostas para as FSS Multicamadas

Neste trabalho, empregam-se duas técnicas híbridas para a otimização dos parâmetros construtivos de três FSS multicamadas com elementos do tipo *patch*, espira triangular e losango sólido, respectivamente, separadas por uma camada de ar, com objetivos específicos para cada filtro. A [Figura 11](#page-42-0) apresenta a geometria do elemento condutor de cada <span id="page-42-1"></span>célula unitária e a configuração em cascata da estrutura que será otimizada para atender os 3 filtros estudados nesta dissertação.

<span id="page-42-0"></span>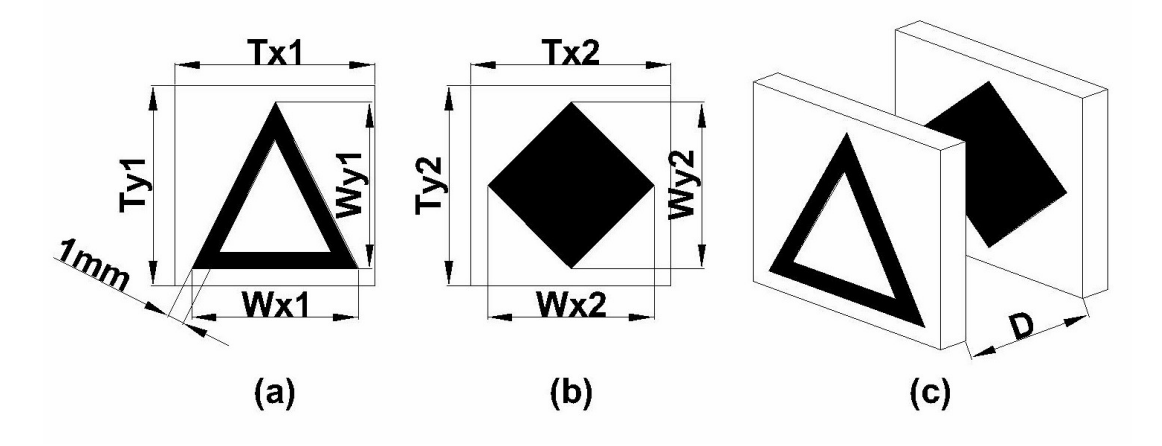

Figura 11 – Composição das FSS Multicamadas. (a) Primeira FSS: Espira Triangular; (b) Segunda FSS: Losango Sólido; (c) Configuração em Cascata.

#### Fonte: Autor.

Cada variação nos parâmetros construtivos da FSS multicamadas gera uma resposta em frequência singular e, pensando nisso, serão investigados aqui três filtros espaciais com os seguintes objetivos: o primeiro filtro deve apresentar uma resposta com frequência de ressonância em 10 GHz e largura de banda de 8 GHz, centrado na banda X; o segundo filtro deve apresentar uma resposta com frequências de corte inferior e superior de 8 e 12 GHz, respectivamente, rejeitando totalmente a banda X e transmitindo totalmente a banda C (4-8 GHz) e parcialmente a banda Ku (12-18 GHz) e; o terceiro filtro deve apresentar uma resposta de banda dupla, cuja frequência de corte superior da primeira banda e a frequência de corte inferior da segunda banda devem ser de 8 e 12 GHz, respectivamente, transmitindo a banda X e rejeitando parte das bandas adjacentes (bandas C e Ku).

As frequências de corte inferior e superior para o controle tanto da frequência de ressonância quanto da largura de banda foram obtidas em -10 dB. A [Tabela 2](#page-43-0) apresenta os parâmetros estruturais das FSS multicamadas. Os parâmetros usados na geração da base de dados foram baseados nos valores utilizados por [\(MANIÇOBA, 2012\)](#page-70-0) e [\(ALCÂNTARA](#page-67-1) [NETO, 2015\)](#page-67-1).

As respostas eletromagnéticas dos filtros obtidas via *software* computacional *CST*○<sup>R</sup> *Studio*, através da técnica de integrações finitas (*Finite Integration Technique* - FIT) foram utilizadas como entrada para o treinamento da GRNN, considerando nas simulações que as placas foram impressas em substrato isotrópico de fibra vidro (FR-4), com permissividade de  $\epsilon_r = 4, 4$ , tangente de perda de tan $(\delta) = 0, 02$  e espessura de h = 1,57 mm.

<span id="page-43-0"></span>

| Parâmetros                                                                                                    | <b>Valores</b>    |  |
|----------------------------------------------------------------------------------------------------|-------------------|--|
| Distância entre as FSS, D (mm)                                                                                                    | [2,5; 5; 7,5; 10] |  |
| Periodicidade da $FSS_1$ , $T_1 = Tx_1 = Ty_1$ (mm)                                                                                                    | [12; 13; 14; 15]  |  |
| Periodicidade da $FSS_2$ , $T_2 = Tx_2 = Ty_2$ (mm)                                                                                                    | [12; 13; 14; 15]  |  |
| Dimensões do elemento condutor da $FSS_1$ , $W_1 = Wx_1 = Wy_1$ (mm)                                                                                                    | $9$ à $T_1 - 1$   |  |
| Dimensões do elemento condutor da $FSS_2$ , $W_2 = Wx_2 = Wy_2$ (mm)                                                                                                    | 9 à $T_2 - 1$     |  |
| $\blacksquare$ $\blacksquare$ $\blacks$ |                   |  |

Tabela 2 – Parâmetros Estruturais das FSS Multicamadas.

Fonte: Autor.

#### 4.1.2 Arquitetura da GRNN Proposta

A arquitetura da rede apresentada neste estudo, mostrada na [Figura 12,](#page-43-1) foi realizada levando em consideração a quantidade de dados de entrada para treinamento da GRNN e a quantidade de objetivos de saída para criação da região de interesse. Desta forma, foi possível identificar quantos neurônios intermediários seriam necessários para generalização e tratamento dos dados eletromagnéticos calculados pela técnica numérica para análise de onda completa.

<span id="page-43-1"></span>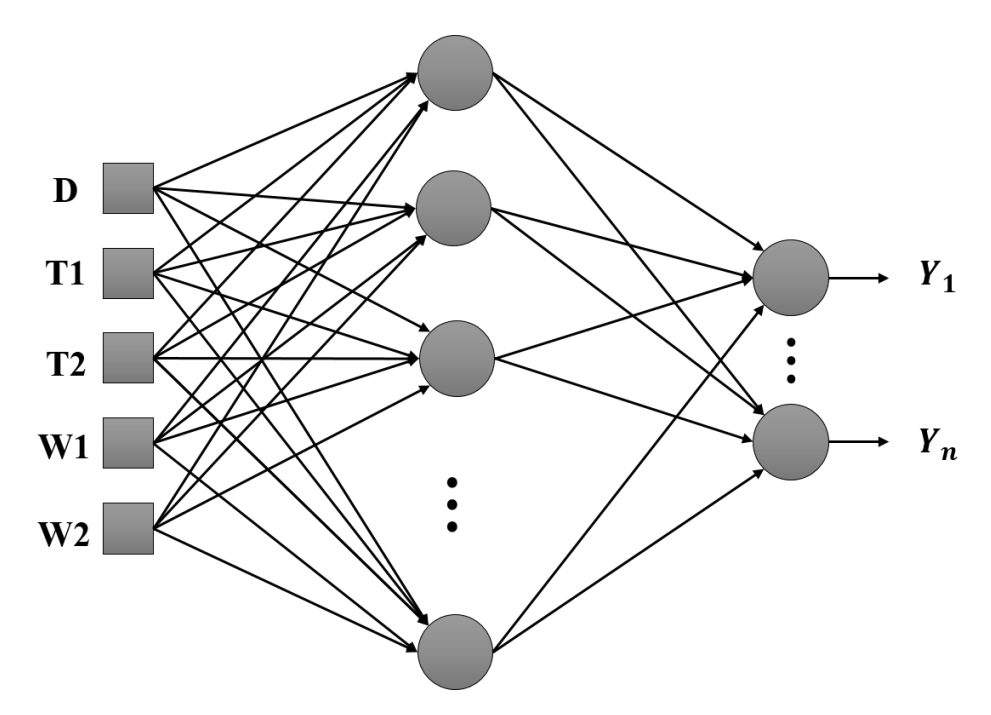

Figura 12 – Configuração da GRNN utilizada.

#### Fonte: Autor.

Após o treinamento da rede e a criação da região de interesse, os algoritmos de otimização conduziram a busca da melhor solução da função objetivo. Nesta fase, há uma contínua interação entre a GRNN e os algoritmos de otimização, a qual, para cada novo conjunto de parâmetros de projeto retornado pelos algoritmos, o estágio de análise executa os cálculos necessários e determina o valor de um novo ponto na RoI do espaço

de pesquisa.

As entradas da GRNN desenvolvida foi representada pelo seguinte vetor:

$$
x = [D, T_1, T_2, W_1, W_2]
$$
\n
$$
(4.1)
$$

e as saídas do modelo variam de acordo com o filtro analisado. Para o filtro 1, a saída foi representada por:

$$
y_1 = [FR, LB] \tag{4.2}
$$

onde FR é a frequência de ressonância e LB é a largura de banda do filtro 1.

Para o filtro 2, a saída foi representada por:

$$
y_2 = [FCI, FCS] \tag{4.3}
$$

onde FCI é a frequência de corte inferior e FCS é a frequência de corte superior do filtro 2.

Para o filtro 3, a saída foi representada por:

$$
y_3 = [FCS_1, FCI_2] \tag{4.4}
$$

onde  $FCS_1$  é a frequência de corte superior da banda 1 e  $FCI_2$  é a frequência de corte inferior da banda 2 do filtro 3.

O objetivo dos algoritmos de otimização é minimizar a função custo dos filtros em questão [\(YANG, 2010\)](#page-72-3):

<span id="page-44-0"></span>
$$
F(x) = [f_1(x), f_2(x)] \tag{4.5}
$$

onde  $f_1(x)$  e  $f_2(x)$  são a diferença entre os resultados fornecidos pela rede e os valores especificados na função custo do projeto (objetivos).

A solução ideal seria encontrar valores zero ou próximos de zero para a função custo. No entanto, em problemas não convexos, o valor da função de custo pode não ser zero. Portanto, uma frente de Pareto é criada contendo as soluções não dominadas, permitindo um conjunto de pontos na região de interesse, em cada iteração, que não são estritamente dominados por qualquer outro ponto.

Na relação de dominação, se  $x_1$  e  $x_2 \in R$ , onde R é uma região de solução viável, que tem  $x_2$  domina  $x_1$  se  $f_i(x_2)$  é considerado parcialmente maior ou maior que  $f_i(x_1)$ , isto é:

$$
f_i(x_1) \le f_i(x_2), \ \forall \ i = 1, 2, ..., n \tag{4.6}
$$

e

$$
f_i(x_1) \le f_i(x_2), \ \exists \ i = 1, 2, ..., n \tag{4.7}
$$

Caso não haja nenhum  $x_i \in R$  que domine  $x_2$ , então  $x_2$  é assumido como a solução ótima de Pareto.

A [Figura 13](#page-45-0) apresenta as frentes de Pareto para os três filtros aqui estudados.

<span id="page-45-1"></span><span id="page-45-0"></span>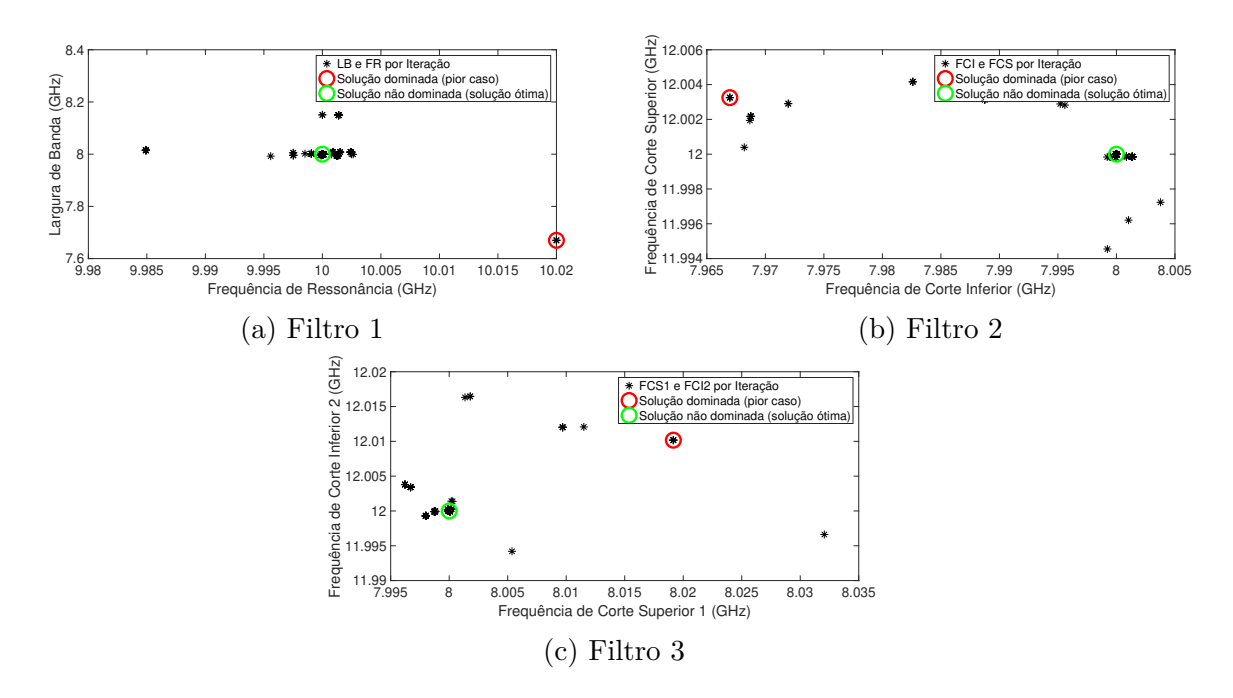

Figura 13 – Frente de Pareto para os Filtros 1, 2 e 3.

Fonte: Autor.

## 4.2 Aplicação dos Algoritmos de Otimização

Nesta seção, será detalhada a configuração dos algoritmos de otimização para o projeto e síntese das FSS multicamadas aqui estudadas, caracterizada como a segunda parte do projeto. Esses algoritmos realizarão a busca das melhores soluções no espaço de busca criado pela GRNN a partir dos dados eletromagnéticos obtidos via simulação através do *software CST*○<sup>R</sup> *Studio*. Para as FSS multicamadas aqui estudadas, as funções custo são multiobjetivas e, para tal, os algoritmos otimizadores foram adaptados para atendê-las.

#### 4.2.1 Implementação do Algoritmo Genético

O algoritmo genético implementado foi uma adaptação do algoritmo genético multiobjetivo (*Genetic Algorithm Multiobjective* - GA Multi) utilizado por [\(FONSECA, 1995\)](#page-69-2). Para otimizar os parâmetros estruturais das células unitárias das FSS multicamadas foi usada uma técnica de otimização bioinspirada com controle de elitismo [uma variante do NSGA II [\(DEB, 2001\)](#page-68-2)]. O AG Multi elitista aqui empregado tem como objetivo favorecer tanto os indivíduos de maior aptidão quanto os indivíduos que podem ajudar na diversidade da população, mesmo quando estes possuam um valor de aptidão mais baixo. A partir do progresso do algoritmo, a diversidade se mantem pelo controle dos membros da elite da população de modo a garantir a convergência para uma frente ótima de Pareto.

<span id="page-46-1"></span><span id="page-46-0"></span>A geração de indivíduos é dada por:

$$
x_i = P_{i,min} + rand(P_{i,max} - P_{i,min})
$$
\n
$$
(4.8)
$$

onde a função *rand* gera número aleatório distribuídos uniformemente entre [0,1].

De acordo com [\(MATHWORKS, 2019\)](#page-70-1), ao formar a população, o número de indivíduos da elite, ou seja, os indivíduos com garantia de existência até a próxima geração é de 5% do tamanho da população. Após a seleção, o função de cruzamento utilizada foi a denominada "cruzamento intermediário", a qual cria filhos tomando uma média ponderada dos pais, dada por:

$$
filho = Pai1 + rand \times Ratio \times (Pai2 - Pai1)
$$
\n(4.9)

onde a função *rand* gera um número aleatório entre [0,1], *Ratio* é o peso do cruzamento, podendo ser um escalar ou um vetor com a mesma dimensão dos pais, possuindo o valor 1, normalmente.

Além disso, há a fração de cruzamento, a qual especifica a fração da próxima geração, diferente dos filhos da elite, produzida por cruzamento. É definida como uma fração entre 0 e 1, cujo valor padrão é 0,8.

A função de mutação adotada é a mutação adaptativa viável (*Mutation Adaptive Feasible* - 'mutationadaptfeasible'). Esta função de mutação padrão é utilizada quando existem restrições, gerando aleatoriamente direções que são adaptativas em relação à última geração bem sucedida ou malsucedida. A mutação escolhe uma direção e um comprimento de passo que satisfaçam limites e restrições lineares. Este tipo de mutação é um caso especial da mutação uniforme, no qual o algoritmo seleciona uma fração das entradas vetoriais de um indivíduo para mutação, onde cada entrada tem uma taxa de probabilidade de ser mutada. O valor padrão da taxa é 0,01. Depois, o algoritmo substitui cada entrada selecionada por um número aleatório selecionado uniformemente do intervalo para essa entrada.

Neste trabalho, cada gene foi representado por um dos cinco parâmetros (D, T1, T2, W1 e W2) e todos juntos formaram um cromossomo. Um gene pode ter valores que representam as faixas de valores permitidos na [Tabela 2.](#page-43-0) Cada possível cromossomo representa uma combinação de parâmetros e a qualidade do cromossomo foi avaliada usando a função aptidão definida como o erro médio quadrático (EMQ) entre os dados simulados no  $CST(\mathbb{R})$  e o predito com o modelo neural representando o espaço de busca. O resto do trabalho é feito pelo AG, pois em cada iteração, um conjunto de operações são aplicadas. Essas funções incluem seleção, *crossover* e mutação. Nas simulações, o algoritmo para de acordo com o critério de parada utilizado. A [Figura 14](#page-47-0) apresenta o fluxograma do AG Multi desenvolvido para este estudo.

<span id="page-47-1"></span><span id="page-47-0"></span>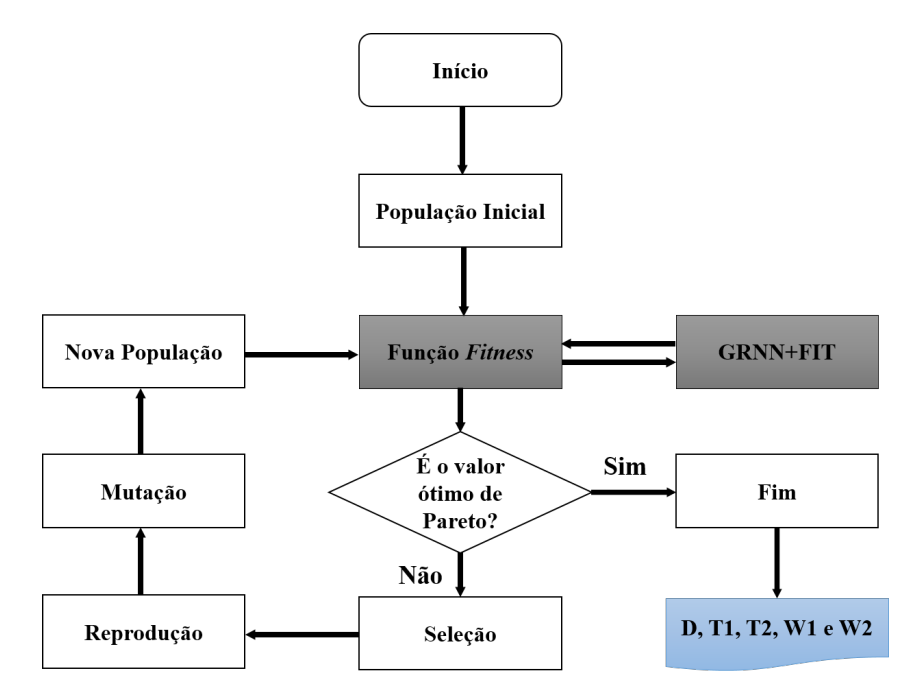

Figura 14 – Fluxograma do Algoritmo Genético Multiobjetivo

Fonte: Adaptado de [\(ALCÂNTARA NETO, 2015\)](#page-67-1)

## 4.2.2 Implementação do Algoritmo de Busca Cuco

O algoritmo MOCS é composto por duas operações principais, sendo uma busca direta via voo de Lévy e uma pesquisa aleatória baseada na probabilidade de um pássaro hospedeiro de descobrir, em seu ninho, o ovo "alienígena". Este algoritmo é capaz de encontrar os valores mais adequados de acordo com os objetivos desejados para os filtros estudados, minimizando a função custo dada na [Equação 4.5.](#page-44-0)

Como apresentado em [\(ALCÂNTARA NETO, 2015\)](#page-67-1), o algoritmo CS distingue o padrão da melhor solução  $x_{melhor}$  antes do processo de busca iterativa iniciar. A geração aleatória inicial dos ninhos hospedeiros é dada pela [Equação 4.8,](#page-46-0) na qual  $P_{min}$  e  $P_{max}$ são os pontos referentes aos ninhos inferiores e superiores limitantes do *d-ésimo* atributo do reduto do cuco. Após essa geração, uma nova solução com base nos melhores ninhos *ℎ* é calculada através do voo de Lévy, cujos cálculos são feitos pelo algoritmo de [\(MANTEGNA, 1994\)](#page-70-2). A população inicial dos ninhos hospedeiros se define pelo melhor valor de cada ninho  $x_{melhor}$  e, o melhor ninho corresponde ao calculado pela função *fitness*, [Equação 4.8,](#page-46-0) definido como o melhor ninho  $G_{melhor}$  entre todos os ninhos da população.

Para cada ninhos, calcula-se a nova solução individual por:

$$
x_{d,i}^{novo} = x_i^{melhor} + (\alpha \times rand \times \Delta x_i^{novo})
$$
\n(4.10)

onde  $\alpha > 0$  é o tamanho do passo de atualização, neste caso a função *rand* é um número

estocástico com distribuição normal e, o valor do incremento $\Delta x_i^{novo}$ é dado por

$$
\Delta x_i^{novo} = v \times \frac{\sigma_x(\beta)}{\sigma_y(\beta)} \times (x_i^{melhor} - G_{melhor})
$$
\n(4.11)

e

$$
v = \frac{rand_x}{|rand_y|^{1/\beta}}\tag{4.12}
$$

onde  $rand_x$  e  $rand_y$  são duas variáveis estocásticas com distribuição normal e desvio padrão  $\sigma_x(\beta)$  e  $\sigma_y(\beta)$  dados pela [Equação 3.5.](#page-38-2) Sendo  $\sigma_y(\beta) = 1$  e  $\beta$  o fator de distribuição  $(0, 3 \le \beta \le 1, 99).$ 

A cada etapa de execução do algoritmo de otimização, as fronteiras delimitadoras do redutos do cuco são controladas e os pontos de marcação varia de acordo com os valores mínimos e máximos dos parâmetros estruturais de cada filtro. Assim, para as soluções mais recentes, os atributos desses limites devem ser satisfeitos de acordo com as unidades limitantes,

<span id="page-48-2"></span>
$$
x_i^{now} = \begin{cases} P_{i,max} & se & x_i^{now} > P_{i,max} \\ P_{i,min} & se & x_i^{now} < P_{i,min} \\ x_{d,i} & outros \, valores \end{cases} \tag{4.13}
$$

Logo, o valor desse atributo é atualizado para o valor que mais se aproxime ao valor da fronteira sempre que o valor de um atributo extrapolar os limites do espaço de busca. A função *fitness* será avaliada novamente para as novas soluções, de modo a determinar o atual melhor valor de cada ninho  $x_{d,melhor}$  e o melhor ninho  $G_{d,melhor}$  ao comparar os valores de aptidão.

A ação de descoberta de um ovo "alienígena", probabilidade  $(p_a)$ , no ninho da ave hospedeira, também cria uma nova solução para o problema semelhante ao voo de Lévy. Essa nova solução pode ser calculada de acordo com:

$$
x_{d,i}^{alien} = x_{d,melhor} + k \times \Delta x_{d,i}^{alien} \tag{4.14}
$$

sendo *k* o coeficiente de atualização, que é determinado com base na probabilidade de alguma ave hospedeira encontrar, em seu ninho, o ovo "alienígena".

<span id="page-48-0"></span>
$$
k = \begin{cases} 1 & se & rand < p_a \\ 0 & outros \text{ valores} \end{cases} \tag{4.15}
$$

<span id="page-48-1"></span>e, o valor do incremento  $\Delta x_{d,i}^{alien}$  é determinado por:

$$
\Delta x_{d,i}^{alien} = rand \times [randp_1(x_{d,melhor}) - randp_2(x_{d,melhor})]
$$
\n(4.16)

<span id="page-49-1"></span>onde as funções *rand* na [Equação 4.15](#page-48-0) e na [Equação 4.16](#page-48-1) são números aleatórios distribuídos entre  $[0,1]$  e  $randp_1$  e  $randp_2$  são as permutações aleatórias por posição dos ninhos  $x_{d,melhor}$ .

Caso os valores das fronteiras sejam violados, esta nova solução também é redefi-nida pela [Equação 4.13.](#page-48-2) A atual melhor solução (ninho),  $x_{d,melhor}$ , e o atual melhor valor entre os ninhos,  $G_{d,melhor}$ , também são determinados com base na comparação *fitness* calculado pela [Equação 4.8.](#page-46-0)

Tal como ocorre no AG, cada parâmetro (D, T1, T2, W1 e W2) é representado por um ovo no algoritmo de busca cuco e todos juntos formam um ninho. Desta forma, um ovo pode ter valores que representam as faixas de valores permitidos na [Tabela 2.](#page-43-0) Cada possível ninho (solução), representa uma combinação de parâmetros e a qualidade desta solução é avaliada usando a função aptidão definida como o erro médio quadrático  $(EMQ)$  entre os dados simulados no  $\text{CST}(\widehat{R})$  e o predito com o modelo neural representando o espaço de busca. O resto do trabalho realizado pelo CS, pois a cada iteração, uma nova população de ninhos é criada via voos de Lévy. Após se verificar a aptidão da população, a probabilidade (Pa) de se encontrar o ovo alienígena é aplicada para remover ovos com as piores soluções. O voo de Lévy e a probabilidade são responsáveis pela diversificação das soluções que foram avaliadas pela função *fitness*, assim, se evita mínimos locais. Nas simulações, o algoritmo para de acordo com o critério de parada adotado. O fluxograma para o algoritmo utilizado é apresentado na [Figura 15.](#page-49-0)

<span id="page-49-0"></span>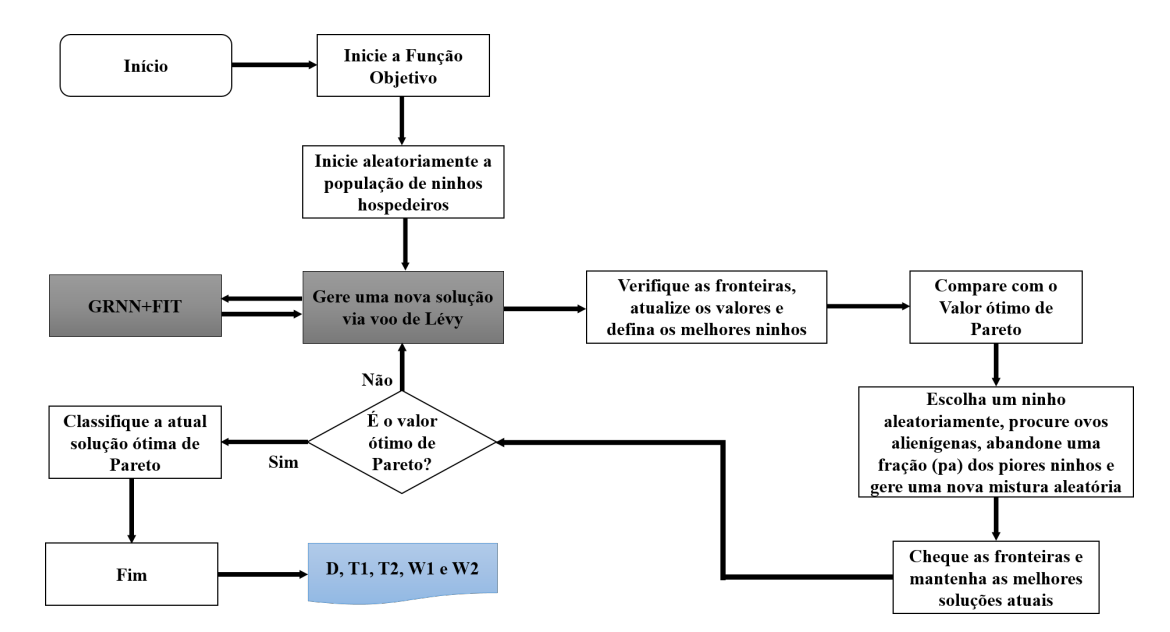

Figura 15 – Fluxograma do Algoritmo de Busco Cuco Multiobjetivo. Fonte: Adaptado de [\(ALCÂNTARA NETO, 2015\)](#page-67-1)

## 4.3 Síntese do Capítulo

Neste capítulo, apresentou-se a caracterização do projeto composta pelas geometrias e parâmetros estruturais das FSS investigadas neste trabalho. Mostrou-se a configuração da rede GRNN quanto à sua arquitetura, assim como a implementação das técnicas híbridas desenvolvidas, ou seja, a junção da rede GRNN aos algoritmos genético e de busca cuco e suas adaptações para atender os objetivos de projeto.

# <span id="page-51-1"></span>5 RESULTADOS

Simulações a partir de *softwares* que utilizam técnicas de onda completa demandam bastante tempo e esforço computacional. Dependendo do número de parâmetros e do passo de variação de cada um, fazer o levantamento do banco de dados levaria meses. Pensando nisso, fez-se uma variação inicial de cada parâmetro com passos singulares de variação, como mostrado na [Tabela 2.](#page-43-0)

Após o levantamento das respostas eletromagnéticas a partir da variação dos parâmetros da estrutura investigada, utilizaram-se as técnicas GRNN-AG Multi e GRNN-MOCS aplicando os objetivos para cada filtro, com o intuito de se obter os valores ótimos de cada parâmetro. Entretanto, pequenas variações nos parâmetros estruturais das FSS acarreta em grandes variações na resposta em frequência desses dispositivos, tendo a necessidade de um refinamento na variação dos parâmetros.

Neste impasse, utilizaram-se os valores ótimos como ponto de partida para a criação de um novo banco de dados, usando um passo de variação menor para os parâmetros, sendo possível, assim, fazer um mapeamento somente na região de interesse que atendam os objetivos singulares de cada filtro. A [Tabela 3](#page-51-0) apresenta os valores ótimos para cada filtro de acordo com os modelos híbridos aplicados.

|              | Modelo Híbrido | Parâmetros |         |               |          |          |  |
|--------------|----------------|------------|---------|---------------|----------|----------|--|
|              |                | D          | T1      | $\mathbf{T}2$ | $\bf W1$ | $\rm W2$ |  |
| Filtro       | GRNN-AG Multi  | 7,1298     | 12,5073 | 13,0354       | 9,8659   | 11,6166  |  |
| 1            | GRNN-MOCS      | 6,6783     | 12,4106 | 12,0004       | 9,5246   | 12       |  |
| Filtro       | GRNN-AG Multi  | 3,3804     | 12,8741 | 13,7894       | 9,7615   | 12,8668  |  |
| $\mathbf{2}$ | GRNN-MOCS      | 2,5        | 13,8160 | 14,3130       | 9,5108   | 13,3630  |  |
| Filtro       | GRNN-AG Multi  | 2,5        | 14,7502 | 12,1658       | 13,3905  | 9,2197   |  |
| 3            | GRNN-MOCS      | 2,5719     | 14,1448 | 12,2795       | 13,8515  | 9,1425   |  |

<span id="page-51-0"></span>Tabela 3 – Valores Ótimos encontrados pelos Modelos Híbridos a partir da [Tabela 2.](#page-43-0)

Fonte: Autor.

Além do mais, algumas técnicas de computação bioinspirada adequam alguns de seus parâmetros de acordo com os dados submetidos a elas. A GRNN, por exemplo, adapta o número de neurônios nas camadas escondida e de saída a partir dos conjuntos de entrada e saída da rede, respectivamente. Portanto, as subseções a seguir tem como objetivo mostrar os valores refinados dos parâmetros construtivos das FSS multicamadas, a configuração e os principais parâmetros dos modelos híbridos para cada filtro aqui

<span id="page-52-2"></span>estudado.

Neste capítulo, também, serão apresentados os resultados coletados em termos de coeficientes de transmissão dos filtros e precisão de ambas as técnicas propostas, a fim de estimar qual modelo é mais adequado para aplicações em FSS multicamadas. Ressalta-se que os valores de frequências de corte e largura de banda foram obtidos a um limiar de -10 dB. A validação dos resultados é feita via *software Ansoft HFSS* que aplica o método dos elementos finitos (*Finite Element Method* - FEM), método esse bastante utilizado em projetos de dispositivos eletromagnáticos [\(PHASUKKIT et al.,](#page-71-3) [2014\)](#page-71-3), [\(DASH; JENA; MANGARAJ, 2016\)](#page-68-3). Os erros relativos percentuais apresentados foram obtidos a partir da [Equação 5.1.](#page-52-0)

$$
error(\%) = \sum_{i=1}^{2} \frac{|V_{oti,i} - V_{pro,i}|}{V_{pro,i}} \times 100\%
$$
\n(5.1)

<span id="page-52-0"></span>onde:

- ∙ é valor do objetivo retornado pelos simuladores a partir dos parâmetros otimizados;
- ∙ é o valor de projeto do objetivo;
- ∙ é o número de objetivos analisados.

## 5.1 Filtro 1

Para o filtro 1, a GRNN proposta contém 5 entradas na primeira camada, uma camada intermediária contendo 243 neurônios e dois nós de saída referentes a frequência de ressonância e largura de banda. A [Tabela 4](#page-52-1) apresenta os parâmetros estruturais e os valores para o filtro 1, que serviram de entrada para o treinamento da GRNN.

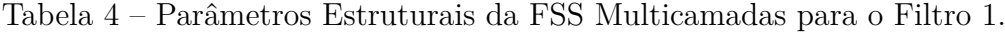

<span id="page-52-1"></span>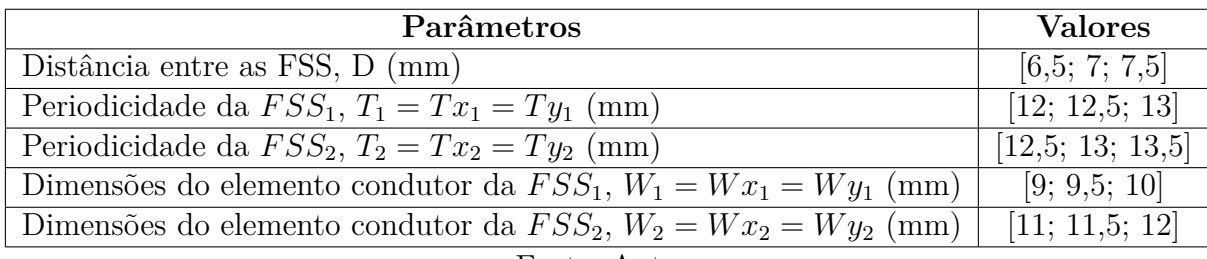

Fonte: Autor.

A [Figura 16](#page-53-0) mostra a evolução do *fitness* no processo de síntese através do AG Multi para o filtro 1 investigado. Ao decorrer das iterações, o valor da função custo diminui <span id="page-53-0"></span>gradativamente, cuja linha pontilhada representa a média do *fitness* para a população de ninhos e a linha sólida representa a melhor solução individual.

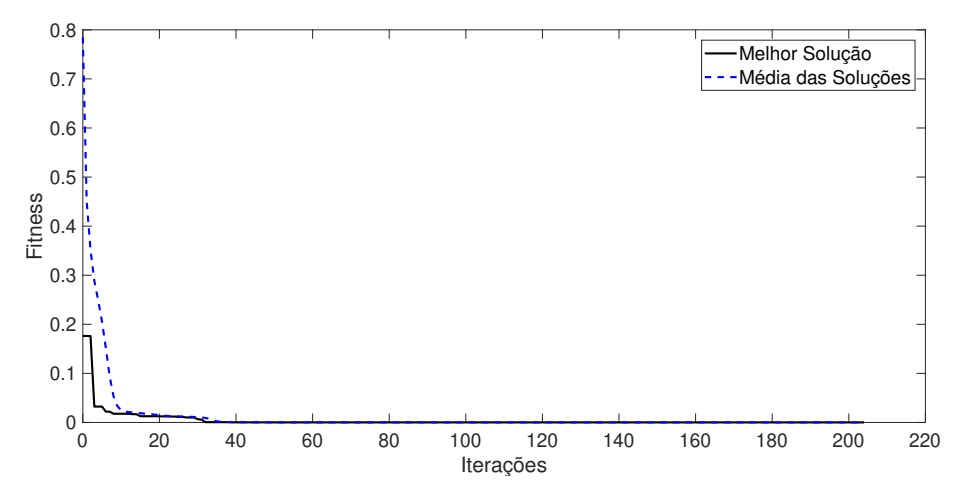

Figura 16 – Evolução do *fitness* no processo de síntese da FSS multicamadas do filtro 1 via AG Multi.

#### Fonte: Autor.

A [Figura 17](#page-53-1) apresenta os resultados para o coeficiente de transmissão via *CST*○<sup>R</sup> e, também simulados com o *Ansoft Designer*<sup>TM</sup> HFSS, resultados esses obtidos pela técnica híbrida (GRNN-AG Multi) para a FSS multicamadas referente ao filtro 1. Utilizouse uma população de 50 cromossomos e o número de cromossomos membros da elite foi limitado a uma fração de 0,25 da frente de Pareto, sendo necessárias 205 iterações e, aproximadamente, 125,826 segundos para o modelo convergir. Os parâmetros ótimos obtidos foram D = 7,3953 mm; T1 = 12,7949 mm; T2 = 12,9213 mm; W1 = 9,7490 mm; e W2 = 11,8798 mm.

<span id="page-53-1"></span>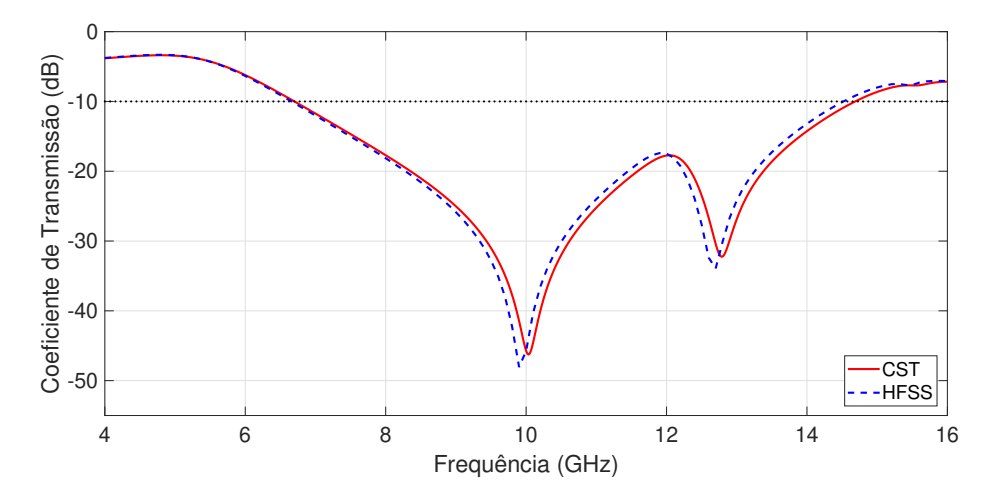

Figura 17 – Coeficiente de Transmissão para a FSS multicamadas do filtro 1 via AG Multi.

Fonte: Autor.

Os objetivos para o filtro 1 são frequência de ressonância em 10 GHz e largura de banda de 8 GHz, comportando-se como um filtro banda larga, rejeitando completamente a banda X e parte das bandas adjacentes (C e Ku). Como mostra a [Figura 17,](#page-53-1) os valores obtidos foram uma frequência de ressonância em 10,034 GHz e uma largura de banda de 7,997 GHz, de acordo com o *CST*○<sup>R</sup> , resultando em um erro relativo em relação aos valores de projeto de 0,44%. Outrossim, de acordo com o *Ansoft Designer*<sup>TM</sup> HFSS, os valores obtidos foram uma frequência de ressonância em 9,95 GHz e uma largura de banda de 7,9 GHz, resultando em um erro relativo em relação aos valores de projeto de 1,75%.

A [Figura 18](#page-54-0) mostra a evolução do *fitness* no processo de síntese através do MOCS para o filtro 1 investigado. Ao decorrer das iterações, o valor da função custo diminui gradativamente, cuja linha pontilhada representa a média do *fitness* para a população de ninhos e a linha sólida representa a melhor solução individual.

<span id="page-54-0"></span>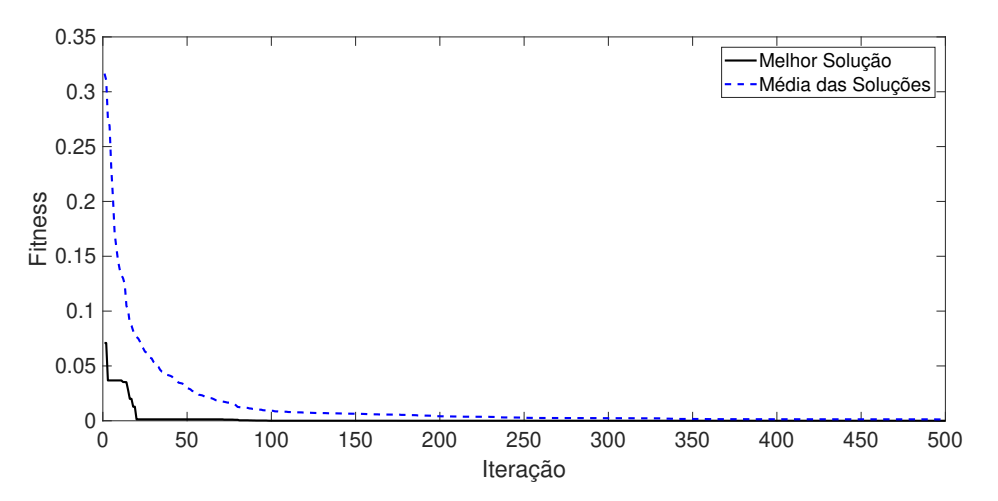

Figura 18 – Evolução do *fitness* no processo de síntese da FSS multicamadas do filtro 1 via MOCS.

#### Fonte: Autor.

A [Figura 19](#page-55-0) apresenta os resultados para o coeficiente de transmissão via *CST*○<sup>R</sup> e, também simulados com o *Ansoft Designer*<sup>TM</sup> HFSS, resultados esses obtidos pela técnica híbrida (GRNN-MOCS) para a FSS multicamadas referente ao filtro 1. Utilizouse um reduto de 50 ninhos com uma probabilidade (Pa) da ave hospedeira de descobrir o ovo "alienígena"de 0,25 e vetor escalar  $\beta = 1, 5$ , levando o algoritmo a executar as 500 iterações e, aproximadamente, 572,331 segundos para o modelo atingir o limite de iterações predefinido. Os parâmetros ótimos obtidos foram D = 7,4214 mm; T1 = 13 mm;  $T2 = 13,0201$  mm;  $W1 = 9,748$  mm; e  $W2 = 11,78$  mm.

Os objetivos para o filtro 1 são frequência de ressonância em 10 GHz e largura de banda de 8 GHz, comportando-se como um filtro banda larga, rejeitando completamente a banda X e parte das bandas adjacentes (C e Ku). Como mostra a [Figura 19,](#page-55-0) os valores obtidos foram uma frequência de ressonância em 9,964 GHz e uma largura de banda de

7,982 GHz, de acordo com o *CST*○<sup>R</sup> , resultando em um erro relativo em relação aos valores de projeto de 0,585%. Da mesma forma, de acordo com o *Ansoft Designer*<sup>TM</sup> HFSS, os valores obtidos foram uma frequência de ressonância em 9,875 GHz e uma largura de banda de 7,825 GHz, resultando em um erro relativo em relação aos valores de projeto de 3,437%.

<span id="page-55-0"></span>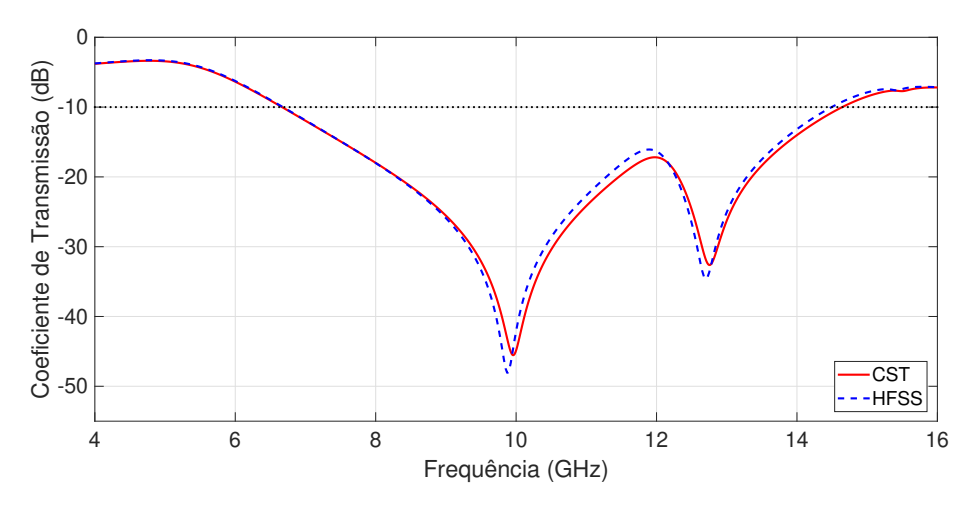

Figura 19 – Coeficiente de Transmissão para a FSS multicamadas do filtro 1 via MOCS. Fonte: Autor.

## 5.2 Filtro 2

Para o filtro 2, a GRNN proposta contém 5 entradas na primeira camada, uma camada intermediárias contendo 768 neurônios e dois nós de saída referentes às frequências de corte inferior e superior. A [Tabela 5](#page-55-1) apresenta os parâmetros estruturais e os valores que serviram de entrada para o treinamento da GRNN para este filtro.

Tabela 5 – Parâmetros Estruturais da FSS Multicamadas para o Filtro 2.

<span id="page-55-1"></span>

| Parâmetros                                                           | <b>Valores</b>       |
|----------------------------------------------------------------------|----------------------|
| Distância entre as FSS, D (mm)                                       | [2; 2,5; 3; 3,5]     |
| Periodicidade da $FSS_1$ , $T_1 = Tx_1 = Ty_1$ (mm)                  | [12,5; 13; 13,5; 14] |
| Periodicidade da $FSS_2$ , $T_2 = Tx_2 = Ty_2$ (mm)                  | [14,5; 15; 15,5]     |
| Dimensões do elemento condutor da $FSS_1$ , $W_1 = Wx_1 = Wy_1$ (mm) | [9; 9,5; 10; 10,5]   |
| Dimensões do elemento condutor da $FSS_2$ , $W_2 = Wx_2 = Wy_2$ (mm) | [12,5; 13; 13,5; 14] |
| Fonte: Autor.                                                        |                      |

A [Figura 20](#page-56-0) mostra a evolução do *fitness* no processo de síntese através do AG Multi para o filtro 2 investigado. Ao decorrer das iterações, o valor da função custo diminui gradativamente, cuja linha pontilhada representa a média do *fitness* para a população de ninhos e a linha sólida representa a melhor solução individual.

<span id="page-56-0"></span>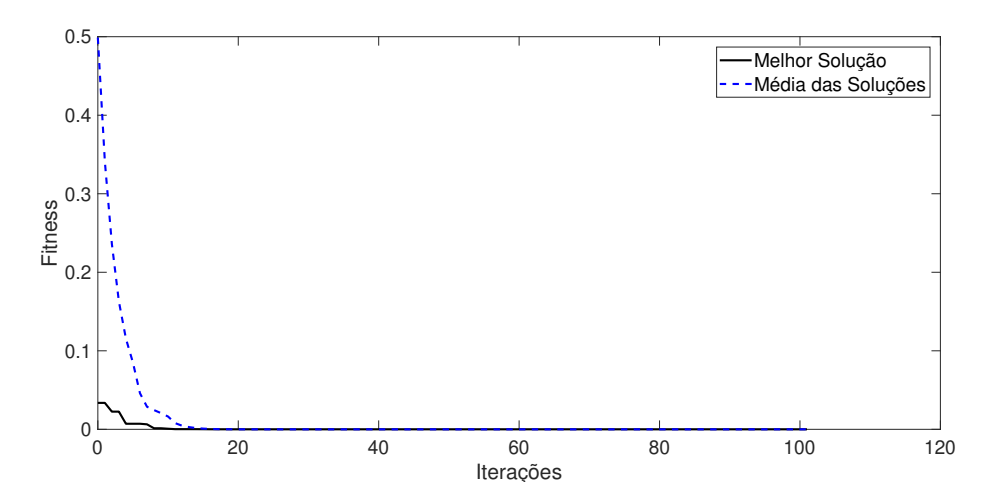

Figura 20 – Evolução do *fitness* no processo de síntese da FSS multicamadas do filtro 2 via AG Multi.

#### Fonte: Autor.

A [Figura 21](#page-56-1) apresenta os resultados para o coeficiente de transmissão via *CST*○<sup>R</sup> e, também simulados com o *Ansoft Designer*<sup>TM</sup> HFSS, resultados esses obtidos pela técnica híbrida (GRNN-AG Multi) para a FSS multicamadas referente ao filtro 2. Utilizouse uma população de 100 cromossomos e o número de cromossomos membros da elite foi limitado a uma fração de 0,25 da frente de Pareto, sendo necessárias 102 iterações e, aproximadamente, 110,076 segundos para o modelo convergir. Os parâmetros ótimos obtidos foram D = 3,0682 mm; T1 = 13,7336 mm; T2 = 15,3977 mm; W1 = 9,92 mm; e  $W2 = 13,7594$  mm.

<span id="page-56-1"></span>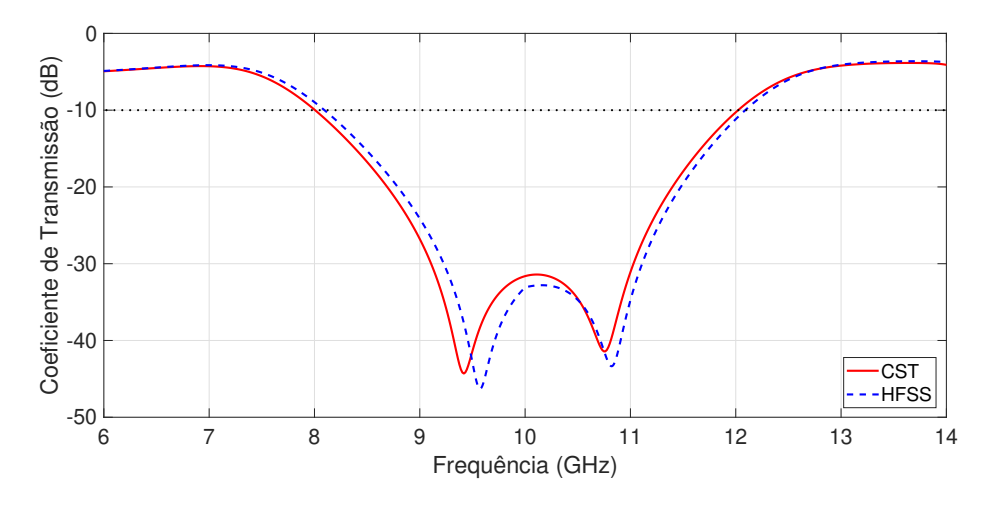

Figura 21 – Coeficiente de Transmissão para a FSS multicamadas do filtro 2 via AG Multi. Fonte: Autor.

Os objetivos para o filtro 2 são frequências de corte inferior e superior iguais a 8 GHz e 12 GHz, respectivamente, rejeitando a banda X, transmitindo totalmente a banda C (4-8 GHz) e parcialmente a banda Ku (12-18 GHz). Como mostra a [Figura 21,](#page-56-1) os valores

obtidos foram uma frequência de corte inferior igual a 8,005 GHz e uma frequência de corte superior igual a 12,023 GHz, de acordo com o *CST*®, resultando em um erro relativo em relação aos valores de projeto de 0,254%. Outrossim, de acordo com o *Ansoft HFSS*, os valores obtidos foram uma frequência de corte inferior igual a 8,095 GHz e uma frequência de corte superior igual a 12,09 GHz, resultando em um erro relativo em relação aos valores de projeto de 1,937%.

A [Figura 22](#page-57-0) mostra a evolução do *fitness* no processo de síntese através do MOCS para o filtro 2 investigado. Ao decorrer das iterações, o valor da função custo diminui gradativamente, cuja linha pontilhada representa a média do *fitness* para a população de ninhos e a linha sólida representa a melhor solução individual.

<span id="page-57-0"></span>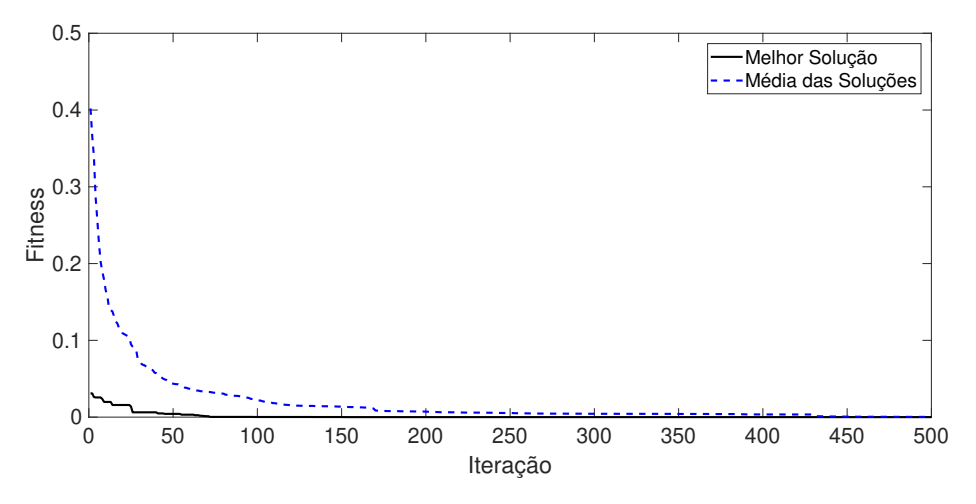

Figura 22 – Evolução do *fitness* no processo de síntese da FSS multicamadas do filtro 2 via MOCS.

#### Fonte: Autor.

A [Figura 23](#page-58-0) apresenta os resultados para o coeficiente de transmissão via *CST*○<sup>R</sup> e, também simulados com o *Ansoft Designer*<sup>TM</sup> HFSS, resultados esses obtidos pela técnica híbrida (GRNN-MOCS) para a FSS multicamadas referente ao filtro 2. Utilizouse um reduto de 100 ninhos com uma probabilidade (Pa) da ave hospedeira de descobrir o ovo "alienígena"de 0,25 e um vetor escalar  $\beta = 1, 5$ , levando o algoritmo a executar as 500 iterações e, aproximadamente, 1181,159 segundos para o modelo atingir o limite de iterações predefinido. Os parâmetros ótimos obtidos foram  $D = 3.2433$  mm;  $T1 = 13.893$ mm; T2 = 15,2829 mm; W1 = 9,9828 mm; e W2 = 13,5089 mm.

Os objetivos para o filtro 2 são frequências de corte inferior e superior iguais a 8 GHz e 12 GHz, respectivamente, rejeitando a banda X, transmitindo totalmente a banda C (4-8 GHz) e parcialmente a banda Ku (12-18 GHz). Como mostra a [Figura 23,](#page-58-0) os valores obtidos foram uma frequência de corte inferior igual a 7,971 GHz e uma frequência de corte superior igual a 12,091 GHz, de acordo com o *CST*○<sup>R</sup> , resultando em um erro relativo em relação aos valores de projeto de 1,121%. Da mesma forma, de acordo com o *Ansoft*

 $Designer^{TM} HFSS$ , os valores obtidos foram uma frequência de corte inferior igual a 8,075 GHz e uma frequência de corte superior igual a 12,15 GHz, resultando em um erro relativo em relação aos valores de projeto de 2,187%.

<span id="page-58-0"></span>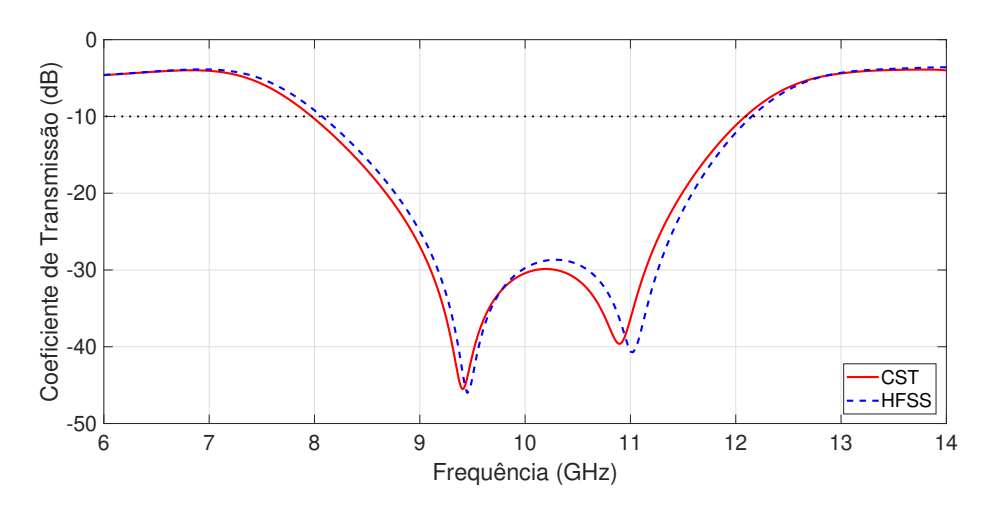

Figura 23 – Coeficiente de Transmissão para a FSS multicamadas do filtro 2 via MOCS

Fonte: Autor.

## 5.3 Filtro 3

Para o filtro 3, a GRNN proposta contém 5 entradas na primeira camada, uma camada intermediária contendo 216 neurônios e dois nós de saída referentes à frequência de corte superior da primeira banda e à frequência de corte inferior da segunda banda. A [Tabela 6](#page-58-1) apresenta os parâmetros estruturais e os valores para o filtro 3, que serviram de entrada para o treinamento da GRNN.

Tabela 6 – Parâmetros Estruturais da FSS Multicamadas para o Filtro 3.

<span id="page-58-1"></span>

| Parâmetros                                                           | <b>Valores</b>   |
|----------------------------------------------------------------------|------------------|
| Distância entre as FSS, D (mm)                                       | [1,5; 2; 2,5; 3] |
| Periodicidade da $FSS_1$ , $T_1 = Tx_1 = Ty_1$ (mm)                  | [14; 14,5]       |
| Periodicidade da $FSS_2$ , $T_2 = Tx_2 = Ty_2$ (mm)                  | [11,5; 12; 12,5] |
| Dimensões do elemento condutor da $FSS_1$ , $W_1 = Wx_1 = Wy_1$ (mm) | [12,5; 13; 13,5] |
| Dimensões do elemento condutor da $FSS_2$ , $W_2 = Wx_2 = Wy_2$ (mm) | [8,5; 9; 9,5]    |
| $E_{\alpha}$ $\rightarrow$ $\Lambda$ $\rightarrow$ $\rightarrow$     |                  |

Fonte: Autor.

A [Figura 24](#page-59-0) mostra a evolução do *fitness* no processo de síntese através do AG Multi para o filtro 3 investigado. Ao decorrer das iterações, o valor da função custo diminui gradativamente, cuja linha pontilhada representa a média do *fitness* para a população de ninhos e a linha sólida representa a melhor solução individual.

<span id="page-59-0"></span>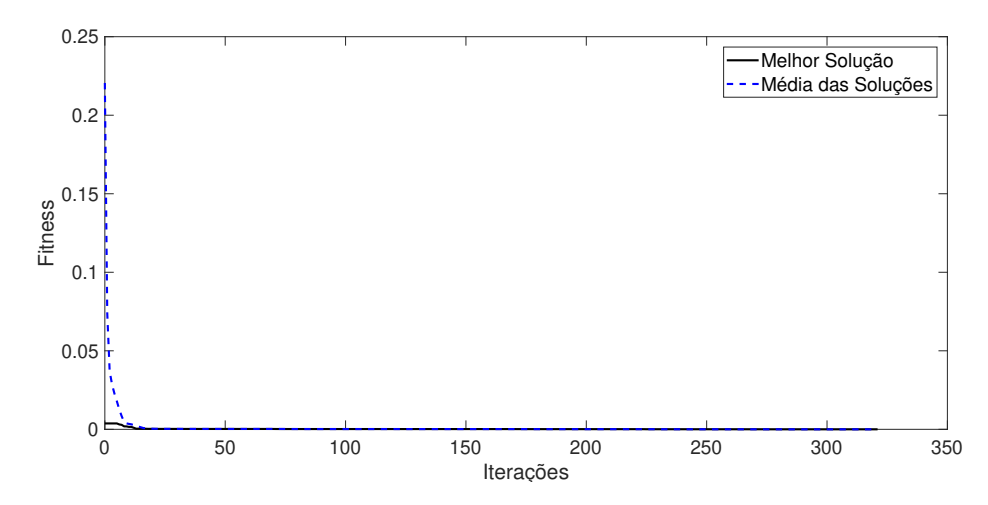

Figura 24 – Evolução do *fitness* no processo de síntese da FSS multicamadas do filtro 3 via AG Multi

#### Fonte: Autor.

A [Figura 25](#page-59-1) apresenta os resultados para o coeficiente de transmissão via *CST*○<sup>R</sup> e, também simulados com o *Ansoft Designer*<sup>TM</sup> HFSS, resultados esses obtidos pela técnica híbrida (GRNN-AG Multi) para a FSS multicamadas referente ao filtro 3. Utilizouse uma população de 75 cromossomos e o número de cromossomos membros da elite foi limitado a uma fração de 0,25 da frente de Pareto, sendo necessárias 322 iterações e, aproximadamente, 306,796 segundos para o modelo convergir. Os parâmetros ótimos obtidos foram D = 2,1068 mm; T1 = 14,4721 mm; T2 = 12,2558 mm; W1 = 13,1044 mm; e W2 = 8,9673 mm.

<span id="page-59-1"></span>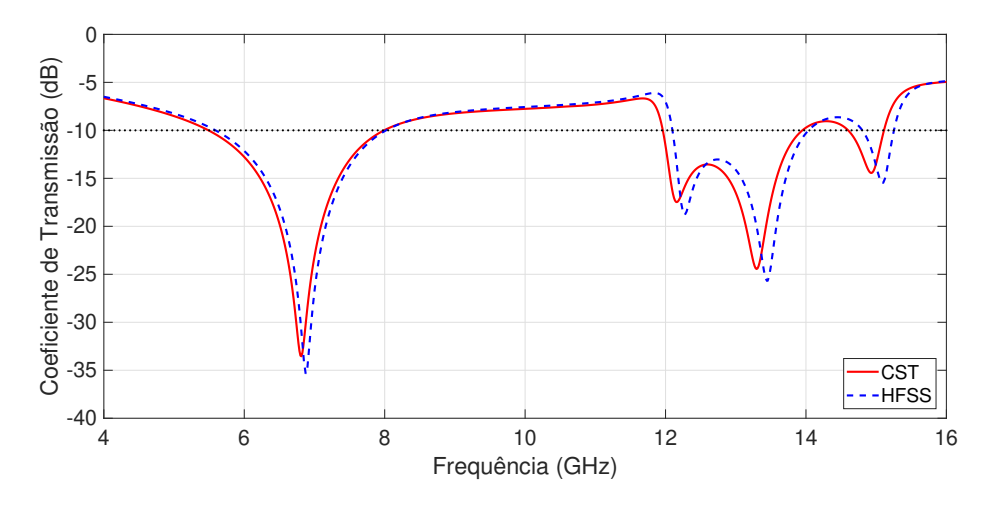

Figura 25 – Coeficiente de Transmissão para a FSS multicamadas do filtro 3 via AG Multi. Fonte: Autor.

Os objetivos para o filtro 3 são frequência de corte superior relativo a primeira banda igual a 8 GHz e frequência de corte inferior relativo a segunda banda igual a 12 GHz, transmitindo a banda X e rejeitando parte das bandas adjacentes (C e Ku). Como

mostra a [Figura 25,](#page-59-1) os valores obtidos foram uma frequência de corte superior igual a 7,995 GHz e uma frequência de corte inferior igual a 11,961 GHz, de acordo com o *CST*○<sup>R</sup> , resultando em um erro relativo em relação aos valores de projeto de 0,387%. Outrossim, de acordo com o *Ansoft Designer*<sup>TM</sup> HFSS, os valores obtidos foram uma frequência de corte superior igual a 8,02 GHz e uma frequência de corte inferior igual a 12,1 GHz, resultando em um erro relativo em relação aos valores de projeto de 1,083%.

A [Figura 26](#page-60-0) mostra a evolução do *fitness* no processo de síntese através do MOCS para o filtro 3 investigado. Ao decorrer das iterações, o valor da função custo diminui gradativamente, cuja linha pontilhada representa a média do *fitness* para a população de ninhos e a linha sólida representa a melhor solução individual.

<span id="page-60-0"></span>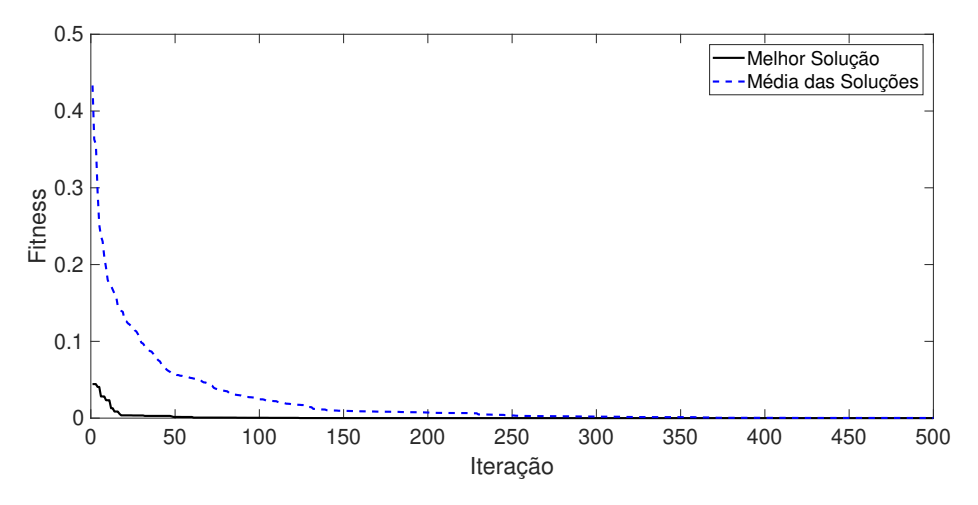

Figura 26 – Evolução do *fitness* no processo de síntese da FSS multicamadas do filtro 3 via MOCS.

#### Fonte: Autor.

A [Figura 27](#page-61-0) apresenta os resultados para o coeficiente de transmissão via *CST*○<sup>R</sup> e, também simulados com o *Ansoft Designer*<sup>TM</sup> HFSS, resultados esses obtidos pela técnica híbrida (GRNN-MOCS) para a FSS multicamadas referente ao filtro 3. Utilizouse um reduto de 100 ninhos com uma probabilidade (Pa) da ave hospedeira de descobrir o ovo "alienígena"de 0,75 e um vetor escalar  $\beta = 1, 5$ , levando o algoritmo a executar as 500 iterações e, aproximadamente, 1198,346 segundos para o modelo atingir o limite de iterações predefinido. Os parâmetros ótimos obtidos foram D = 1,7845 mm; T1 = 14,5 mm;  $T2 = 12.3419$  mm;  $W1 = 12.9119$  mm; e  $W2 = 8.785$  mm.

Os objetivos para o filtro 3 são frequência de corte superior relativo a primeira banda igual a 8 GHz e frequência de corte inferior relativo a segunda banda igual a 12 GHz, transmitindo a banda X e rejeitando parte das bandas adjacentes (C e Ku). Como mostra a [Figura 27,](#page-61-0) os valores obtidos foram uma frequência de corte superior igual a 7,983 GHz e uma frequência de corte inferior igual a 12,026 GHz, de acordo com o CST<sup>®</sup>, resultando em um erro relativo em relação aos valores de projeto de 0,429%. Da

<span id="page-61-1"></span>mesma forma, de acordo com o *Ansoft Designer*<sup>TM</sup> HFSS, os valores obtidos foram uma frequência de corte superior igual a 8,025 GHz e uma frequência de corte inferior igual a 12,15 GHz, resultando em um erro relativo em relação aos valores de projeto de 1,562%.

<span id="page-61-0"></span>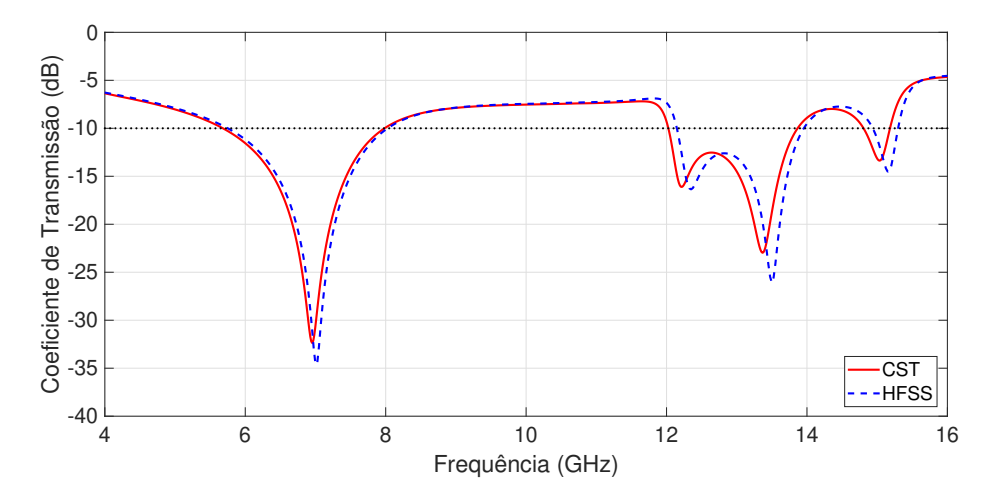

Figura 27 – Coeficiente de Transmissão para a FSS multicamadas do filtro 3 via MOCS.

Fonte: Autor.

## 5.4 Estabilidade Angular

Uma característica que deve ser levada em consideração na análise de FSS, seja ela de camada simples ou multicamadas, é estabilidade angular da mesma. O estudo à respeito da estabilidade angular nos permite analisar a capacidade que a FSS tem de operar eficazmente a partir de raios eletromagnéticos oriundos de diferentes direções. Ressaltase que é comum avaliar a resposta da FSS para os dois principais tipos de polarização, horizontal e vertical [\(BARROS, 2017\)](#page-67-2).

A [Figura 28](#page-62-0) apresenta a estabilidade angular para os filtros otimizados via AG Multi, cujos resultados foram mais precisos. Nota-se que a resposta é a mesma para ambas as polaridades, confirmando que as FSS multicamadas independem da polarização da onda incidente. Na literatura, os autores não apresentam limiares para determinar a estabilidade de uma FSS. Portanto, neste trabalho foi adotado um desvio de até 5% dos objetivos de projeto para o filtro 1, já que este é um filtro destinado à aplicações mais gerais que respeitem sua resposta em frequência. Para os filtros 2 e 3 foi adotado um desvio de até 2%, já que estes são utilizados como rejeita-faixa e passa-faixa, respectivamente, de bandas de frequência específicas.

De acordo com as [Figura 28a](#page-62-0) e [Figura 28b,](#page-62-0) os desvios da frequência de ressonância e da largura de banda são de, aproximadamente, 84 MHz e 300 MHz, respectivamente, para um ângulo de incidência de 80<sup>°</sup> em relação ao ângulo de incidência normal. Isso afirma a estabilidade angular da estrutura que representa o filtro 1, estabilidade essa que

pode ser explicada devido à simetria entre ambas as estrutura no que diz respeito à célula unitária, já que ambas possuem a mesma dimensão.

Todavia, como mostram as [Figura 28c](#page-62-0) e [Figura 28d,](#page-62-0) para um ângulo de incidência de 30<sup>o</sup> apenas, as frequências de corte inferior e superior possuem um desvio de, aproximadamente, 160 MHz e 75 MHz, respectivamente, em relação ao ângulo de incidência normal. Como a aplicação do filtro 2 está atrelada a rejeitar uma faixa de frequência (banda X), ter esses valores de desvio nas frequências limitantes atendem o pré-requisito de um desvio de até 2%, sendo está FSS multicamadas com estabilidade garantida para uma onda com ângulo de incidência de até 30°.

De modo semelhante, as [Figura 28e](#page-62-0) e [Figura 28f](#page-62-0) mostram que, para um ângulo de incidência de 30°, a frequência de corte superior da primeira banda e a frequência de corte inferior da segunda banda possuem um desvio de, aproximadamente, 140 MHz e 147 MHz, respectivamente, em relação ao ângulo de incidência normal. Observa-se que, para a banda de frequência Ku (12-18 GHz), a resposta varia radicalmente, permitindo afirmar que o filtro 3 garante estabilidade angular para ângulos de incidência de até 30<sup>o</sup>.

<span id="page-62-0"></span>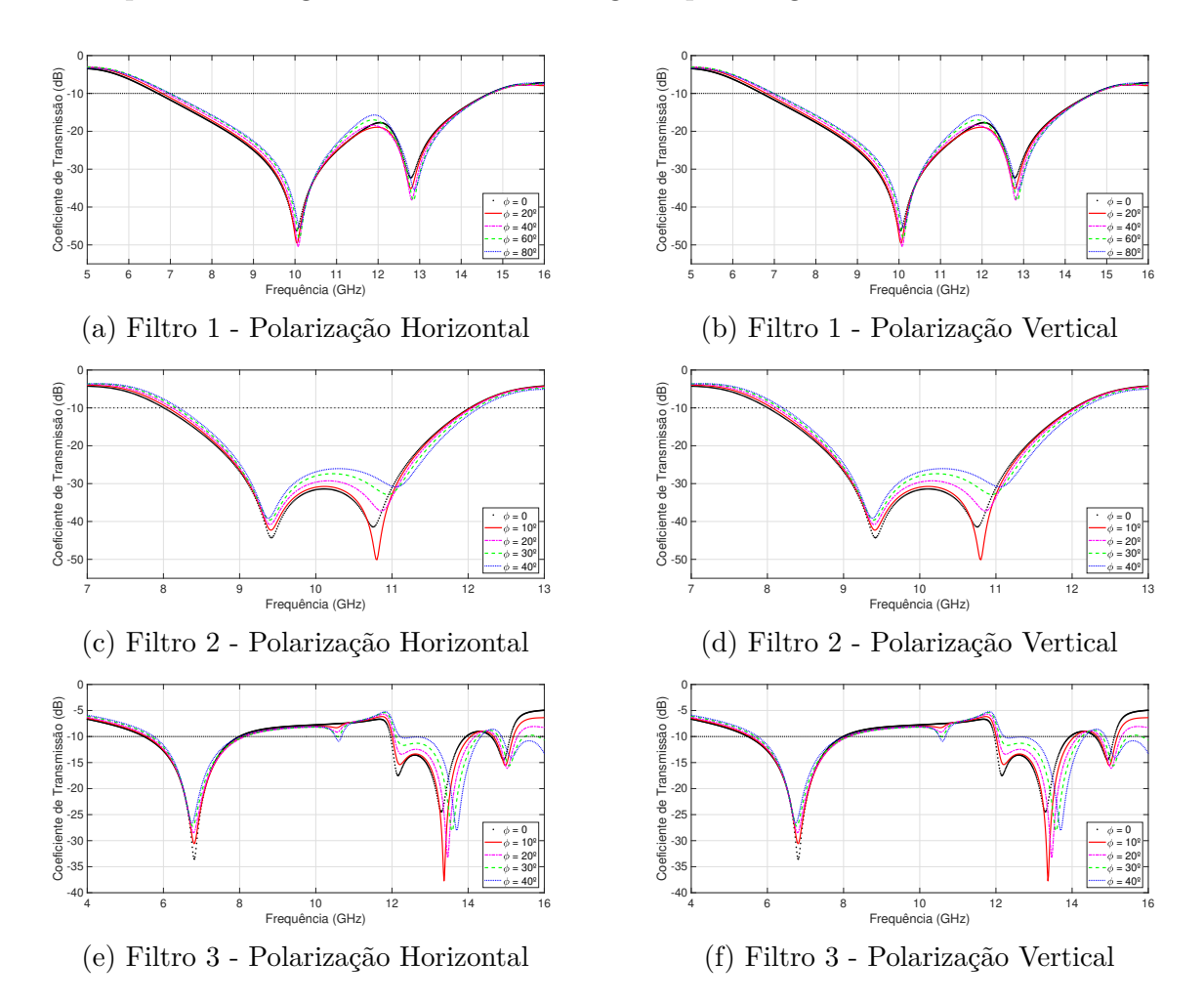

Figura 28 – Estabilidade angular para os filtros 1, 2 e 3 para polarizações horizontal e vertical.

## 5.5 Síntese do Capítulo

Neste capítulo, foi apresentada a configuração de cada uma das técnicas para os três filtros. Outrossim, apresentou-se o tempo de processamento de cada técnica híbrida, assim como o erro em relação aos objetivos de projeto para as técnicas numéricas empregadas, técnica das integrais finitas e método dos elementos finitos utilizadas pelos *softwares*. Para cada filtro, foram feitos teste de estabilidade angular tanto para polarização horizontal como para polarização vertical. A [Tabela 7](#page-63-0) apresenta o resumo dos resultados apresentados neste capítulo.

<span id="page-63-0"></span>

|                 |                                         |              | Filtro 1   |            |                    |        |                  |
|-----------------|-----------------------------------------|--------------|------------|------------|--------------------|--------|------------------|
| Técnica         | $\overline{N^o$ de                      | Tempo de     | Técnica    | Objetivos  |                    | Erro   | Estabilidade     |
| Híbrida         | Iterações                               | Convergência | Numérica   | LB         | FR                 | $(\%)$ | Angular          |
|                 |                                         | (segundos)   |            | $(8\;GHz)$ | $(10 \text{ GHz})$ |        |                  |
| $GRNN +$        | 205                                     | 125,826      | FIT        | 7,997      | 10,034             | 0,44   |                  |
| <b>AG Multi</b> |                                         |              | <b>FEM</b> | 7,9        | 9,95               | 1,75   | Até 80°          |
| $GRNN +$        | 500                                     | 572,331      | <b>FIT</b> | 7,982      | 9,964              | 0,585  |                  |
| <b>MOCS</b>     |                                         |              | <b>FEM</b> | 7,825      | 9,875              | 3,437  |                  |
|                 |                                         |              | Filtro 2   |            |                    |        |                  |
| Técnica         | $N^{\mathrm{o}}$ de                     | Tempo de     | Técnica    | Objetivos  |                    | Erro   | Estabilidade     |
| Híbrida         | Iterações                               | Convergência | Numérica   | FCI        | FCS                | $(\%)$ | Angular          |
|                 |                                         | (segundos)   |            | $(8\;GHz)$ | $(12\;GHz)$        |        |                  |
| $GRNN +$        | 102                                     | 110,037      | FIT        | 8,005      | 12,023             | 0,254  |                  |
| <b>AG Multi</b> |                                         |              | <b>FEM</b> | 8,095      | 12,09              | 1,937  | Até $30^{\circ}$ |
| $GRNN +$        | 500                                     | 1181,159     | <b>FIT</b> | 7,971      | 12,091             | 1,121  |                  |
| <b>MOCS</b>     |                                         |              | <b>FEM</b> | 8,075      | 12,15              | 2,187  |                  |
| Filtro 3        |                                         |              |            |            |                    |        |                  |
| Técnica         | $\overline{\mathbf{N}^{\mathbf{o}}}$ de | Tempo de     | Técnica    | Objetivos  |                    | Erro   | Estabilidade     |
| Híbrida         | Iterações                               | Convergência | Numérica   | $FCS_1$    | $FCI_2$            | $(\%)$ | Angular          |
|                 |                                         | (segundos)   |            | $(8\;GHz)$ | $(12 \text{ GHz})$ |        |                  |
| $GRNN +$        | 322                                     | 306,796      | <b>FIT</b> | 7,995      | 11,961             | 0,387  |                  |
| AG Multi        |                                         |              | <b>FEM</b> | 8,02       | 12,1               | 1,083  | Até 30°          |
| $GRNN +$        | 500                                     | 1198,396     | <b>FIT</b> | 7,983      | 12,026             | 0,429  |                  |
| <b>MOCS</b>     |                                         |              | <b>FEM</b> | 8,025      | 12,15              | 1,562  |                  |

Tabela 7 – Resumo dos Resultados Apresentados no [Capítulo 5.](#page-51-1)

Fonte: Autor.

# 6 CONCLUSÕES

Neste trabalho, foram utilizadas duas técnicas híbridas bioinspiradas para otimização multiobjetivo de superfícies seletivas de frequências (FSS) multicamadas, sendo estas técnicas caracterizadas pela associação da rede de regressão geral ao algoritmo genético multiobjetivo e algoritmo de busca cuco multiobjetivo, GRNN-AG Multi e GRNN-MOCS, respectivamente.

Ambas as técnicas foram aplicadas no projeto e síntese de FSS multicamadas, buscando-se otimizar as dimensões da célula unitária dos dispositivos, sendo estes caracterizados por *patches* de espira triangular e losango sólido, objetivando sua aplicação em sistemas de comunicação na faixa das micro-ondas, especificamente, nas bandas C, X e Ku.

Como parte da metodologia, a rede neural de regressão geral (GRNN) foi empregada para mapear, modelar e garantir o aprendizado a respeito do comportamento eletromagnético das FSS, comportamento esse advindo das análises eletromagnéticas por meio do *software* computacional  $CST^{\circledR}$  que utiliza o método numérico das integrações finitas. A utilização dessa ferramenta consiste em proporcionar soluções rápidas e precisas, além de demandar um baixo custo computacional, o que torna sua aplicação conveniente ao eletromagnetismo, já que as análises demandam elevado tempo e custo computacional.

Para tornar o processo de otimização mais flexível, eficaz e eficiente computacionalmente, técnicas chamadas de modelos híbridos tem sido utilizadas para a otimização de dispositivos eletromagnéticos. Esse modelos consistem na junção de redes neurais artificiais a algoritmos de otimização bioinspirados, que resultam em uma ferramenta altamente poderosa na solução de problemas e, neste caso, na síntese de FSS multicamadas com características específicas de projeto.

As geometrias das células unitárias que compõem a FSS multicamadas foram escolhidas por sua simplicidade e por operarem nas faixas necessárias que atendessem os objetivos dos filtros aqui estudados, sendo um desses filtros banda larga com largura de banda de 8 GHZ e frequência de ressonância centrada em 10 GHz. Os outros dois filtros atuam como bloqueadores de faixas de frequência, sendo que um deles rejeita a banda X (8-12 GHz) e transmite as bandas de frequência adjacentes (C e Ku) e, o outro, rejeita parte das bandas adjacentes (C e Ku) e transmite a banda X.

Os objetivos de cada filtro foram alcançados a partir da variação da periodicidade de ambas as células unitárias, a largura e altura dos elementos condutores e a distância entre as placas. Além dos mais, os resultados apresentados pelas duas técnicas híbridas de otimização deixam claro que o modelo GRNN-AG Multi apresentou um desempenho superior aos observados no modelo GRNN-MOCS, apesar do MOCS ser caracterizado por sua simplicidade de implementação devido aos poucos parâmetros de ajuste. Para os filtros 1, 2 e 3, os erros em relação aos objetivos de projeto para as simulações em *CST*○<sup>R</sup> utilizando a técnica GRNN-AG Multi foram de 0,44%, 0,254% e 0,387%, respectivamente. Para os filtros 1, 2 e 3, os erros em relação aos objetivos de projeto para as simulações em  $\mathit{CST}^{\bigcirc}$ utilizando a técnica GRNN-MOCS foram de 0,585%, 1,121% e 0,429%, respectivamente.

A precisão e rapidez na convergência do AG Multi podem ser atribuídas as suas características de ser um algoritmo metapopulacional, o que torna o processo de otimização fácil, principalmente quando o número de parâmetros a serem otimizados é relativamente grande, já que as operações que ocorrem durante o processo de otimização garantem alta variabilidade entre as possíveis soluções a fim de se encontrar a melhor combinação dos parâmetros. A técnica mostrou-se uma ferramenta viável no desenvolvimento de projetos de dispositivos eletromagnéticos devido à sua velocidade e precisão na solução da função custo dos filtros aqui estudados.

As variações apresentadas por ambos os *softwares* na resposta em frequência dos filtros são aceitáveis, principalmente em termos de largura de banda, sendo atribuídas às diferentes técnicas numéricas que os *softwares* utilizam. Além do mais, os filtros apresentados independem da polarização da onda, apesar dos mesmos possuírem estabilidade angular apenas quando as estruturas que compõem as FSS multicamadas são simétricas ou, como é o caso do filtro 1, parcialmente simétricas, cujas periodicidades de ambas as estruturas têm praticamente a mesma dimensão. De acordo com os resultados, os filtros  $1, 2$  e 3 garantem estabilidade angular para ondas com ângulos de incidência de até  $80^{\circ}$ ,  $30^{\circ}$  e  $30^{\circ}$ , respectivamente.

Por fim, ressalta-se que no estado da arte, redes do tipo GRNN assim como os modelos híbridos só haviam sido utilizados no processo de otimização de FSS do tipo camada simples, sendo uma contribuição a aplicabilidade dessas técnicas híbridas em FSS multicamadas assimétricas. As estruturas foram projetadas em substrato de fibra de vidro (FR-4), cuja validação dos resultados obtidos a partir dos parâmetros otimizados via modelos híbridos é feita através dos *softwares CST*®, que utiliza a técnica numérica de integração finita (FIT), e *Ansoft Designer*<sup>TM</sup> HFSS, que utiliza a técnica numérica dos elementos finitos (FEM), verificando uma boa concordância entre os resultados, validando o método de otimização híbrida multiobjetivo proposto.

## 6.1 Trabalhos Futuros

Como trabalhos futuros desta dissertação, destacam-se:

- ∙ Estudar estruturas que garantam estabilidade angular;
- ∙ Otimizar as estruturas para outras aplicações cabíveis dentro das bandas de frequência que as mesmas abrangem;
- ∙ Construir as FSS multicamadas para medições a fim de comparação com os resultados simulados;
- ∙ Realizar um estudo para aplicação de técnicas denominadas hiperheurísticas no projeto e síntese de FSS multicamadas, sejam elas simétricas ou assimétricas, e;
- ∙ Estudar o emprego desta técnica em nano estruturas multicamadas para reduzir o tempo e esforço computacional para o processamento dessas estruturas na faixa de THz.

## Referências

ALAVI, A. H.; GANDOMI, A. H. A robust data mining approach for formulation of geotechnical engineering systems. *Engineering Computations*, 2011. Emerald, v. 28, n. 3, p. 242–274, apr 2011. Citado na página [16.](#page-32-0)

<span id="page-67-1"></span>ALCÂNTARA NETO, M. C. de. *Sínteses de Superfícies Seletivas de Frequência para Micro-ondas Utilizando Otimização Multiobjetivo Bioinspirada*. Tese (Doutorado) — Universidade Federal do Pará, Belém - PA, 2015. Citado 6 vezes nas páginas [1,](#page-17-0) [9,](#page-25-0) [18,](#page-34-0) [26,](#page-42-1) [31](#page-47-1) e [33.](#page-49-1)

ALCÂNTARA NETO, M. C. de et al. Bioinspired multiobjective synthesis of x-band FSS via general regression neural network and cuckoo search algorithm. *Microwave and Optical Technology Letters*, 2015. Wiley, v. 57, n. 10, p. 2400–2405, jul 2015. Citado 2 vezes nas páginas [4](#page-20-0) e [5.](#page-21-0)

ALCÂNTARA NETO, M. C. de et al. A metaheuristic hybrid optimization technique for designing broadband FSS. In: *2015 SBMO/IEEE MTT-S International Microwave and Optoelectronics Conference (IMOC)*. [S.l.]: IEEE, 2015. Citado 2 vezes nas páginas [4](#page-20-0) e [5.](#page-21-0)

ALI, S.; ABBADENI, N.; BATOUCHE, M. (Ed.). *Multidisciplinary Computational Intelligence Techniques*. Hershey - PA, USA: IGI Global, 2012. Citado na página [2.](#page-18-0)

<span id="page-67-0"></span>ARAÚJO, M. P. de; LIMA, E. A. de O. Métricas de avaliação de algoritmos de otimização. In: . [S.l.]: SBMAC, 2015. Citado na página [25.](#page-41-0)

ARAÚJO, W. C. et al. Fss designs using a population-based hybrid algorithm inspired on the echolocation of bats. *9th European Conference on Antenna and Propagation (EuCAP)*, 2015. 2015. Citado 2 vezes nas páginas [4](#page-20-0) e [5.](#page-21-0)

ARAÚJO, W. C. de. *Síntese de Superfícies Seletivas de Frequência através de Técnicas de Computação Natural*. Tese (Doutorado) — Universidade Federal do Rio Grande do Norte, Natal - RN, 2014. Citado na página [1.](#page-17-0)

ARAÚJO, W. C. de et al. A bioinspired hybrid optimization algorithm for designing broadband frequency selective surfaces. *Microwave and Optical Technology Letters*, 2013. Wiley, v. 56, n. 2, p. 329–333, dec 2013. Citado na página [2.](#page-18-0)

<span id="page-67-2"></span>BARROS, V. F. de. *Aplicação de Curvas Fractais em Elementos Convolucionados para o Projeto de FSS Miniaturizada e com Estabilidade Angular*. Tese (Doutorado) — Universidade Federal do Rio Grande do Norte, Natal - RN, jun. 2017. Citado 2 vezes nas páginas [8](#page-24-0) e [45.](#page-61-1)

BEASLEY, D.; BULL, D. R.; MARTIN, R. An overview of genetic algorithms : Part 1, fundamentals. *Univ. Comput.*, 1994. v. 15, 10 1994. Citado na página [19.](#page-35-0)

<span id="page-68-1"></span>BROWN, C. T.; LIEBOVITCH, L. S.; GLENDON, R. Lévy flights in dobe ju/'hoansi foraging patterns. *Human Ecology*, 2006. Springer Nature, v. 35, n. 1, p. 129–138, dec 2006. Citado na página [22.](#page-38-3)

CAMPOS, A. L. P. de S. *Superfícies Seletivas em Frequência: Análise e Projeto*. [S.l.]: IFRN Editora, 2008. ISBN 9788589571470. Citado 5 vezes nas páginas [9,](#page-25-0) [10,](#page-26-0) [11,](#page-27-0) [13](#page-29-0) e [14.](#page-30-0)

CASTELLS, M. *A Sociedade em Rede*. 13<sup>a</sup> ed. ed. São Paulo: Paz e Terra, 2007. Citado na página [1.](#page-17-0)

CHEN, C.-C. Transmission of microwave through perforated flat plates of finite thickness. *IEEE Transactions on Microwave Theory and Techniques*, 1973. Institute of Electrical and Electronics Engineers (IEEE), v. 21, n. 1, p. 1–6, jan 1973. Citado na página [12.](#page-28-0)

CINAROGLU, S.; BODUR, S. A new hybrid approach based on genetic algorithm for minimum vertex cover. In: *2018 Innovations in Intelligent Systems and Applications (INISTA)*. [S.l.]: IEEE, 2018. Citado na página [19.](#page-35-0)

CRUZ, R. M. S.; SILVA, P. H. da F.; D'ASSUNÇÃO, A. G. Neuromodeling stop band properties of koch island patch elements for FSS filter design. *Microwave and Optical Technology Letters*, 2009. Wiley, v. 51, n. 12, p. 3014–3019, dec 2009. Citado 2 vezes nas páginas [3](#page-19-0) e [5.](#page-21-0)

CUI, Z. et al. Recent advances on bioinspired computation. *The Scientific World Journal*, 2014. Hindawi Limited, v. 2014, p. 1–3, 2014. Citado 2 vezes nas páginas [2](#page-18-0) e [16.](#page-32-0)

DANTAS, S. R. et al. Proposal of a fractal geometry with double similarity ratio for application in frequency selective surfaces with insensitive resonance frequency as a function of cell periodicity. *Microwave and Optical Technology Letters*, 2018. Wiley, v. 60, n. 3, p. 654–659, feb 2018. Citado na página [11.](#page-27-0)

<span id="page-68-3"></span>DASH, J. C.; JENA, M. R.; MANGARAJ, B. B. Analysis of dipole antenna and its array using finite element method. In: *2016 2nd International Conference on Advances in Electrical, Electronics, Information, Communication and Bio-Informatics (AEEICB)*. [S.l.]: IEEE, 2016. Citado na página [36.](#page-52-2)

<span id="page-68-2"></span>DEB, K. *Multi-Objective Optimization Using Evolutionary Algorithms*. [S.l.]: John Wiley & Sons, 2001. ISBN 047187339X. Citado na página [29.](#page-45-1)

<span id="page-68-0"></span>DEB, K. et al. A fast and elitist multiobjective genetic algorithm: NSGA-II. *IEEE Transactions on Evolutionary Computation*, 2002. Institute of Electrical and Electronics Engineers (IEEE), v. 6, n. 2, p. 182–197, apr 2002. Citado na página [20.](#page-36-0)

DRUCKER, P. F. *Administrando em Tempos de Grandes Mudanças*. 2<sup>a</sup> ed. ed. São Paulo: Pioneira, 1995. Citado na página [1.](#page-17-0)

ENGELBRECHT, A. P. *Computational Intelligence*. [S.l.]: Wiley-Blackwell, 2007. ISBN 0470035617. Citado na página [16.](#page-32-0)

FARSHBAF, M.; FEIZI-DERAKHSHI, M.-R. Multi-objective optimization of graph partitioning using genetic algorithms. In: *2009 Third International Conference on Advanced Engineering Computing and Applications in Sciences*. [S.l.]: IEEE, 2009. Citado na página [19.](#page-35-0)

<span id="page-69-2"></span>FONSECA, C. M. M. *Multiobjective genetic algorithms with application to control engineering problems*. Tese (Doutorado) — The University of Sheffield, Department of Automatic Control and Systems Engineering, United Kingdom - UK, 1995. Citado na página [29.](#page-45-1)

GOLDBERG, D. E. *Genetic Algorithms in Search, Optimization, and Machine Learning*. [S.l.]: Addison-Wesley Professional, 1989. ISBN 978-0201157673. Citado na página [19.](#page-35-0)

HARMS, P.; MITTRA, R.; KO, W. Implementation of the periodic boundary condition in the finite-difference time-domain algorithm for FSS structures. *IEEE Transactions on Antennas and Propagation*, 1994. Institute of Electrical and Electronics Engineers (IEEE), v. 42, n. 9, p. 1317–1324, 1994. Citado na página [12.](#page-28-0)

HAUPT, R. L.; HAUPT, S. E. *Practical Genetic Algorithms*. [S.l.]: Wiley-Blackwell, 2004. ISBN 0471455652. Citado na página [19.](#page-35-0)

HOLLAND, J. H. *Adaptation in Natural and Artificial Systems*. University of Michigan, Press: Ann Arbor - MI: MIT Press Ltd, 1975. ISBN 0262581116. Citado na página [19.](#page-35-0)

<span id="page-69-1"></span>JIANG, P.; WANG, Y.; WANG, J. Short-term wind speed forecasting using a hybrid model. *Energy*, 2017. Elsevier BV, v. 119, p. 561–577, jan 2017. Citado na página [23.](#page-39-0)

KONFRIST, Z. Parallel genetic algorithms: advances, computing trends, applications and perspectives. In: *18th International Parallel and Distributed Processing Symposium, 2004. Proceedings.* [S.l.]: IEEE, 2004. Citado na página [19.](#page-35-0)

<span id="page-69-0"></span>LACERDA, E. G. M.; CARVALHO, A. C. P. d. L. F. Introdução aos algoritmos genéticos, sistemas inteligentes: Aplicações a recursos hídricos e ciências ambientais 1. In: *Congresso Nacional da Sociedade Brasileira de Computação*. [S.l.: s.n.], 1999. p. 99–148. Citado na página [20.](#page-36-0)

LAMBEA, M. et al. Analysis of frequency selective surfaces with arbitrarily shaped apertures by finite element method and generalized scattering matrix. In: *IEEE Antennas and Propagation Society International Symposium*. [S.l.]: IEEE, 1995. v. 4, p. 1644–1647. Citado na página [8.](#page-24-0)

LEE, S.-W.; ZARRILLO, G.; LAW, C.-L. Simple formulas for transmission through periodic metal grids or plates. *IEEE Transactions on Antennas and Propagation*, 1982. Institute of Electrical and Electronics Engineers (IEEE), v. 30, n. 5, p. 904–909, sep 1982. Citado na página [12.](#page-28-0)

LI, G. Y. et al. Analysis of frequency selective surfaces on biased ferrite substrate. In: *IEEE Antennas and Propagation Society International Symposium. 1995 Digest*. [S.l.]: IEEE, 1995. p. 1636–1639. Citado na página [9.](#page-25-0)

LIMA, A. C. de C.; PARKER, E. A.; LANGLEY, R. J. Tunable frequency selective surface using liquid substrates. *Electronics Letters*, 1994. Institution of Engineering and Technology (IET), v. 30, n. 4, p. 281–282, feb 1994. Citado na página [9.](#page-25-0)

LIU, Y.; ZHOU, L.; OUYANG, J. Frequency selective surface with wide passband and stopband performance operating in l/s band. In: *2016 IEEE International Symposium on Antennas and Propagation (APSURSI)*. [S.l.]: IEEE, 2016. Citado na página [3.](#page-19-0)

<span id="page-70-0"></span>MANIÇOBA, R. H. C. *Estudo do Acoplamento entre Superfícies Seletivas de Frequência Assimétricas em Estruturas de Multicamadas*. Tese (Doutorado) — Universidade Federal do Rio Grande do Norte, Natal - RN, 2012. Citado 4 vezes nas páginas [1,](#page-17-0) [3,](#page-19-0) [8](#page-24-0) e [26.](#page-42-1)

MANIÇOBA, R. H. C.; D'ASSUNÇÃO, A. G.; CAMPOS, A. L. P. S. Improving stop-band properties of frequency selective surfaces with koch fractal elements. In: *2010 International Workshop on Antenna Technology (iWAT)*. [S.l.]: IEEE, 2010. Citado na página [11.](#page-27-0)

<span id="page-70-2"></span>MANTEGNA, R. N. Fast, accurate algorithm for numerical simulation of lévy stable stochastic processes. *Physical Review E*, 1994. American Physical Society (APS), v. 49, n. 5, p. 4677–4683, may 1994. Citado na página [31.](#page-47-1)

MARCUVITZ, N. *Waveguide Handbook*. [S.l.]: INSTITUTION OF ENGINEERING & T, 1986. ISBN 0863410588. Citado na página [12.](#page-28-0)

MARKLEIN, R. The finite integration technique as a general tool to compute acoustic, electromagnetic, elastodynamic, and coupled wave fields. In: . [S.l.]: John Wiley and Sons, 2002. p. 201–244. ISBN 9780471268666. Citado na página [1.](#page-17-0)

<span id="page-70-1"></span>MATHWORKS. Global optimization toolbox: User's guide (r2019a). mar. 2019. Disponível em: *<*https://www.mathworks.com/help/pdf doc/gads/gads tb.pdf*>*. Citado na página [30.](#page-46-1)

MCSPADDEN, J.; YOO, T.; CHANG, K. Theoretical and experimental investigation of a rectenna element for microwave power transmission. *IEEE Transactions on Microwave Theory and Techniques*, 1992. Institute of Electrical and Electronics Engineers (IEEE), v. 40, n. 12, p. 2359–2366, 1992. Citado na página [15.](#page-31-0)

MEDEIROS, P. B. C.; NETO, V. P. S.; D'ASSUNÇÃO, A. G. A compact and stable design of FSS with radial slit circular elements using an iterative method. *Microwave and Optical Technology Letters*, 2015. Wiley, v. 57, n. 3, p. 729–733, jan 2015. Citado na página [8.](#page-24-0)

MITTRA, R.; CHAN, C.; CWIK, T. Techniques for analyzing frequency selective surfaces-a review. *Proceedings of the IEEE*, 1988. Institute of Electrical and Electronics Engineers (IEEE), v. 76, n. 12, p. 1593–1615, dec 1988. Citado na página [12.](#page-28-0)

MUNK, B. A. *Frequency Selective Surfaces: Theory and Design*. [S.l.]: John Wiley & Sons, Inc., 2000. Citado 2 vezes nas páginas [8](#page-24-0) e [10.](#page-26-0)

NADARAYA, E. A. On estimating regression. *Theory of Probability & Its Applications*, 1964. Society for Industrial & Applied Mathematics (SIAM), v. 9, n. 1, p. 141–142, jan 1964. Citado na página [17.](#page-33-0)

NAEEM, M. *Scattering and Absorption Analysis of Radomes Using the Method of Equivalent Dipole Moments, Göteborg, Sweden*. Dissertação (Mestrado) — Department of Signals and Systems, Chalmers University of Technology, Göteborg, Sweden, 2011. Citado na página [1.](#page-17-0)

NARAYAN, S. et al. A novel EM analysis of cascaded thick FSS using mode-matching generalized scattering matrix technique. In: *2011 IEEE Applied Electromagnetics Conference (AEMC)*. [S.l.]: IEEE, 2011. Citado na página [3.](#page-19-0)

NEERAJ; KUMAR, A. Efficient hierarchical hybrids parallel genetic algorithm for shortest path routing. In: *2014 5th International Conference - Confluence The Next Generation Information Technology Summit (Confluence)*. [S.l.]: IEEE, 2014. Citado na página [19.](#page-35-0)

PARKER, E. et al. GA optimisation of crossed dipole FSS array geometry. *Electronics Letters*, 2001. Institution of Engineering and Technology (IET), v. 37, n. 16, p. 996, 2001. Citado na página [3.](#page-19-0)

<span id="page-71-1"></span>PAYNE, R. B.; SORENSON, M. D.; KLITZ, K. *The Cuckoos*. [S.l.]: OXFORD UNIV PR, 2005. ISBN 0198502133. Citado na página [21.](#page-37-0)

<span id="page-71-3"></span>PHASUKKIT, P. et al. A design of encapsulated - balloon type antenna for microwave therapeutic system by using finite element method. In: *The 7th 2014 Biomedical Engineering International Conference*. [S.l.]: IEEE, 2014. Citado na página [36.](#page-52-2)

RUMELHART, D. E.; HINTON, G. E.; WILLIAMS, R. J. Learning internal representation by error propagation. In:  $\Box$  [S.l.: s.n.], 1986. Vol. 1, cap. 8, p. 318–362. Citado na página [17.](#page-33-0)

SILVA, I. N. da; SPATTI, D.; FLAUZINO, R. *Redes Neurais Artificiais Para Engenharia e Ciências Aplicadas – Curso Prático*. [S.l.]: ARTLIBER, 2010. ISBN 978-85-88098-53-4. Citado na página [17.](#page-33-0)

<span id="page-71-2"></span>SILVA, M. R. *Otimização de superfícies seletivas de frequência com elementos pré-fractais utilizando rede neural MLP e algoritmos de busca populacional*. Tese (Doutorado) — Universidade Federal do Rio Grande do Norte - UFRN, Natal - RN, 2014. Citado na página [25.](#page-41-0)

SILVA, P. H. da F.; CRUZ, R. M. S.; D'ASSUNÇÃO, A. G. Blending PSO and ANN for optimal design of FSS filters with koch island patch elements. *IEEE Transactions on Magnetics*, 2010. Institute of Electrical and Electronics Engineers (IEEE), v. 46, n. 8, p. 3010–3013, aug 2010. Citado 2 vezes nas páginas [4](#page-20-0) e [5.](#page-21-0)

<span id="page-71-0"></span>SILVA, P. V. et al. Busco cuco com voo de lévy aplicado ao problema de recarga de combustíveis em reatores nucleares. In: *2017 International Nuclear Atlantic Conference – INAC*. Belo Horizonte - MG: [s.n.], 2017. Citado na página [21.](#page-37-0)

SOARES, G. L. *Algoritmos Genéticos: Estudo, Novas Técnicas e Aplicações*. Dissertação (Mestrado) — Universidade Federal de Minas Gerais, Belo Horizonte-MG, 1997. Citado na página [16.](#page-32-0)

SPECHT, D. A general regression neural network. *IEEE Transactions on Neural Networks*, 1991. Institute of Electrical and Electronics Engineers (IEEE), v. 2, n. 6, p. 568–576, 1991. Citado na página [17.](#page-33-0)

SPECHT, D. F. Probabilistic neural networks. *Neural Networks*, 1990. Elsevier BV, v. 3, n. 1, p. 109–118, jan 1990. Citado na página [18.](#page-34-0)

SUGANTHI, S.; RAGHAVAN, S. ANN based pattern generation, design and simulation of broadband fractal antenna for wireless applications. In: *2016 International Conference on Emerging Trends in Engineering, Technology and Science (ICETETS)*. [S.l.]: IEEE, 2016. Citado na página [4.](#page-20-0)
TITAOUINE, M. et al. Determination of metallic ring FSS scattering characteristics using WCIP method. *Microwave and Optical Technology Letters*, 2008. Wiley, v. 50, n. 5, p. 1324–1328, 2008. Citado na página [13.](#page-29-0)

WATSON, G. S. Smooth regression analysis. *Sankhya: The Indian Journal of Statistics, Serie A*, 1964. v. 26, n. 4, p. 359–372, 1964. Citado na página [17.](#page-33-0)

WU, T. K. *Frequency Selective Surface and Grid Array*. [S.l.]: New York: Wiley, 1995. Citado 3 vezes nas páginas [12,](#page-28-0) [13](#page-29-0) e [14.](#page-30-0)

YAN, M. et al. A tri-band, highly selective, bandpass FSS using cascaded multilayer loop arrays. *IEEE Transactions on Antennas and Propagation*, 2016. Institute of Electrical and Electronics Engineers (IEEE), v. 64, n. 5, p. 2046–2049, may 2016. Citado na página [3.](#page-19-0)

YANG, X.-S. *Nature-Inspired Metaheuristic Algorithms: Second Edition*. [S.l.]: LUNIVER PR, 2010. ISBN 1905986289. Citado na página [28.](#page-44-0)

YANG, X.-S.; DEB, S. Cuckoo search via lévy flights. In: *2009 World Congress on Nature & Biologically Inspired Computing (NaBIC)*. [S.l.]: IEEE, 2009. Citado 3 vezes nas páginas [2,](#page-18-0) [21](#page-37-0) e [22.](#page-38-0)

YANG, X.-S.; DEB, S. Cuckoo search: recent advances and applications. *Neural Computing and Applications*, 2013. Springer Nature, v. 24, n. 1, p. 169–174, mar 2013. Citado na página [21.](#page-37-0)

YANG, X.-S.; DEB, S. Multiobjective cuckoo search for design optimization. *Computers & Operations Research*, 2013. Elsevier BV, v. 40, n. 6, p. 1616–1624, jun 2013. Citado 2 vezes nas páginas [22](#page-38-0) e [23.](#page-39-0)

ZARRILLO, G.; AGUIAR, K. Closed-form low frequency solutions for electromagnetic waves through a frequency selective surface. *IEEE Transactions on Antennas and Propagation*, 1987. Institute of Electrical and Electronics Engineers (IEEE), v. 35, n. 12, p. 1406–1417, dec 1987. Citado na página [12.](#page-28-0)

ZHU, D. Z.; WERNER, P. L.; WERNER, D. H. Design and optimization of 3-d frequency-selective surfaces based on a multiobjective lazy ant colony optimization algorithm. *IEEE Transactions on Antennas and Propagation*, 2017. Institute of Electrical and Electronics Engineers (IEEE), v. 65, n. 12, p. 7137–7149, dec 2017. Citado na página [4.](#page-20-0)

ZHU, D. Z.; WERNER, P. L.; WERNER, D. H. Multi-objective lazy ant colony optimization for frequency selective surface design. In: *2018 IEEE International Symposium on Antennas and Propagation & USNC/URSI National Radio Science Meeting*. [S.l.]: IEEE, 2018. Citado na página [4.](#page-20-0)